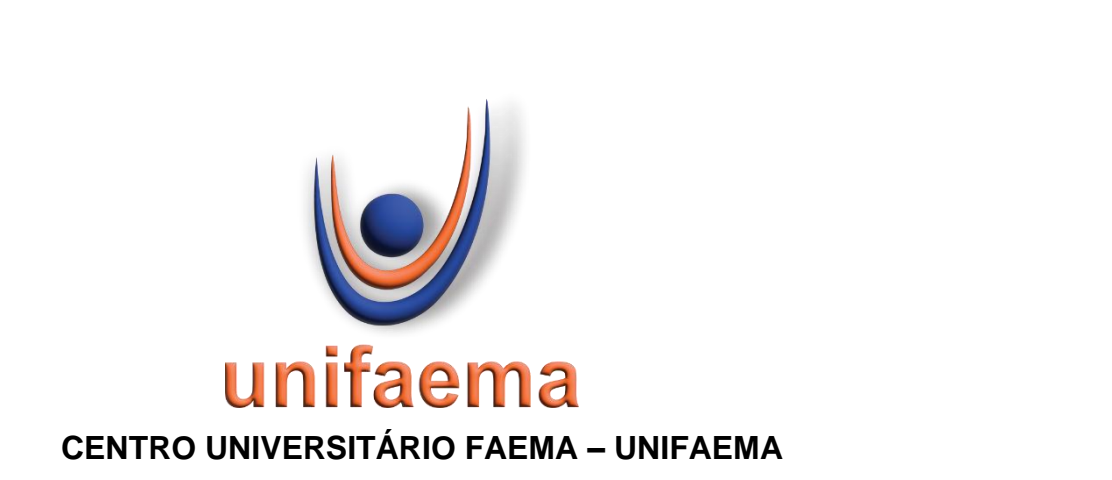

**MARCOS ANTONIO SOARES**

**UTILIZAÇÃO DE LINGUAGEM DE PROGRAMAÇÃO PYTHON PARA O DIMENSIONAMENTO DE VIGAS EM CONCRETO ARMADO**

> **ARIQUEMES - RO 2022**

> > Felipe Pantano de Pantano de Souza Souza Assinado de forma digital por Felipe Dados: 2022.12.15 10:51:29 -04'00'

### **MARCOS ANTONIO SOARES**

# **UTILIZAÇÃO DE LINGUAGEM DE PROGRAMAÇÃO PYTHON PARA O DIMENSIONAMENTO DE VIGAS EM CONCRETO ARMADO**

Trabalho de Conclusão de Curso apresentado ao curso de Engenharia Civil do Centro Universitário FAEMA – UNIFAEMA como pré-requisito para obtenção do título de bacharel em Engenharia Civil

Orientador (a): Prof. Especialista Ruan Iuri De Oliveira Guedes

**ARIQUEMES - RO 2022**

#### **FICHA CATALOGRÁFICA** Dados Internacionais de Catalogação na Publicação (CIP)

S676u Soares, Marcos Antonio. Utilização de linguagem de programação Python para o dimensionamento de vigas em concreto armado. / Marcos Antonio Soares. Ariquemes, RO: Centro Universitário FAEMA -UNIFAEMA, 2022. 62 f. Orientador: Prof. Esp. Ruan luri de Oliveira Guedes. Trabalho de Conclusão de Curso - Graduação em Engenharia<br>Civil - Centro Universitário FAEMA - UNIFAEMA, Ariquemes/RO, 2022. 1. Linguagem de Programação. 2. Python. 3. Concreto Armado. 4.<br>Modelagem Computacional. 5. Construção Civil. I. Título. II. Guedes, Ruan Iuri de Oliveira. CDD 620.1

**Bibliotecária Responsável** Herta Maria de Açucena do N. Soeiro<br>CRB 1114/11

#### **MARCOS ANTONIO SOARES**

# **UTILIZAÇÃO DE LINGUAGEM DE PROGRAMAÇÃO PYTHON PARA O DIMENSIONAMENTO DE VIGAS EM CONCRETO ARMADO**

Trabalho de Conclusão de Curso apresentado ao curso de Engenharia Civil do Centro Universitário FAEMA – UNIFAEMA como pré-requisito para obtenção do título de bacharel em Engenharia Civil

Orientador (a): Prof. Especialista Ruan Iuri De Oliveira Guedes

#### **BANCA EXAMINADORA**

.

#### Prof. Esp. Ruan Iuri De Oliveira Guedes

#### UNIFAEMA

\_\_\_\_\_\_\_\_\_\_\_\_\_\_\_\_\_\_\_\_\_\_\_\_\_\_\_\_\_\_\_\_\_\_\_\_

Assinado digitalmente por: Weslei Goncalves Borges<br>Razão: RESPONSÁVEL PELO DOCUMENTO<br>Localização: UNIFAEMA - ARIQUEMES/RO<br>O tempo: 16-12-2022 19:20:22

Prof. Esp. Weslei Gonçalves Borges UNIFAEMA

\_\_\_\_\_\_\_\_\_\_\_\_\_\_\_\_\_\_\_\_\_\_\_\_\_\_\_\_\_\_\_\_\_\_\_\_

Prof. Esp. Felipe Pantano De Sousa UNIFAEMA

\_\_\_\_\_\_\_\_\_\_\_\_\_\_\_\_\_\_\_\_\_\_\_\_\_\_\_\_\_\_\_\_\_\_\_\_

**ARIQUEMES – RO 2022**

Proporciono a conclusão deste trabalho primeiramente a Deus, por que Ele é tudo para mim e por ter me proporcionado saúde e sapiência. Dedico a meus familiares, meus pais, meus irmãos e aos amigos desta trajetória que compartilharam os seus conhecimentos para que juntos conseguíssemos alcançar este objetivo, da formação acadêmica de engenharia civil. Aos professores que tem um saber notório e que não mediram esforços para nos ensinar.

#### **AGRADECIMENTOS**

É chegado ao fim um ciclo de muitas risadas, choro, felicidade e frustrações. Sendo assim, gradeço a todos que fizeram parte desta etapa de nossas vidas.

Agradeço a Deus por ter guiado os meus passos, aos meus pais e a todos os nossos mestres por todo o ensinamento e aos amigos que me apoiaram nos momentos mais difíceis.

Aos familiares, amigos, professores, orientadores que tanto se sacrificaram e nestes últimos anos foram essenciais no processo de formação.

#### **RESUMO**

Trata se do desenvolvimento de software que visa dimensionar vigas de concreto armado. Com a crescente demanda por profissionais cada vez mais capacitados, se tornou necessário o desenvolvimento de métodos e ferramentas para economizar e viabilizar o tempo de produção. Utilizando a linguagem de programação Python, nesse trabalho foi desenvolvido algoritmos para o dimensionamento de vigas fabricadas in loco. Conforme apresentado, pode se observar que o software fornece resultados de forma muito mais eficiente, visto que a problemática é resolvida com a alimentação de dados ao software e por ele impostos os limites condicionais.

**Palavras chaves:** Software. Python. Linguagem de Programação. Modelagem Computacional. concreto

#### **ABSTRACT**

It is about the development of software that aims to dimension reinforced concrete beams. With the growing demand for increasingly qualified professionals, it became necessary to develop methods and tools to save and make production time viable. Using the Python programming language, in this work algorithms were developed for the design of beams manufactured in loco. As shown, it can be seen that the software provides results in a much more efficient way, since the problem is solved by feeding data to the software and by it imposing the conditional limits.

**Keywords**: Software. Python. Programming language. Computational modeling. Concrete.

## **LISTA DE ABREVIATURAS E SIGLAS**

FAEMA - Faculdade de Educação e Meio Ambiente

 $W_t$ =trabalho

F=Força

r=elemento de comprimento

 $M_0$ =momento em um ponto específico

**I, j e k =versores ou vetores unitários** 

w=carga

I=tensor de inércia

σ=tensão normal

τ=tensão cisalhante

γ=ângulo de distorção devido à tensão cisalhante

A=componente de área

g=aceleração gravitacional

ρ=densidade de massa

V=esforço cortante

L=elemento de comprimento

ε=deformação unitária

E= módulo de Young

 $F_{\text{ct.m}}$ =resistência média à tração do concreto

 $F_{ck}$ =resistência à compressão do concreto

 $F_{st}$ =resistência à tração do aço

Eci=módulo de elasticidade do concreto

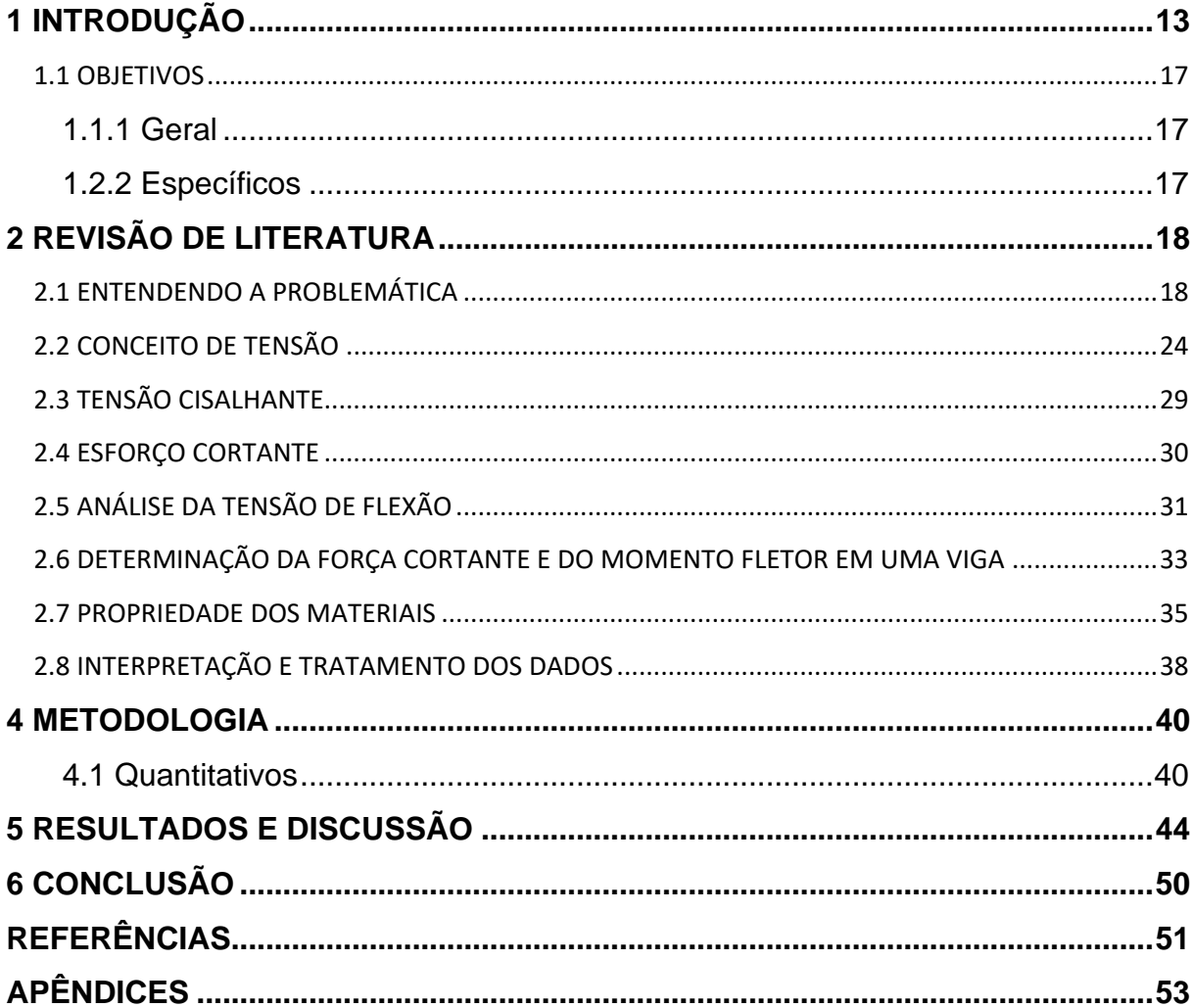

# **SUMÁRIO**

## **LISTA DE FIGURAS**

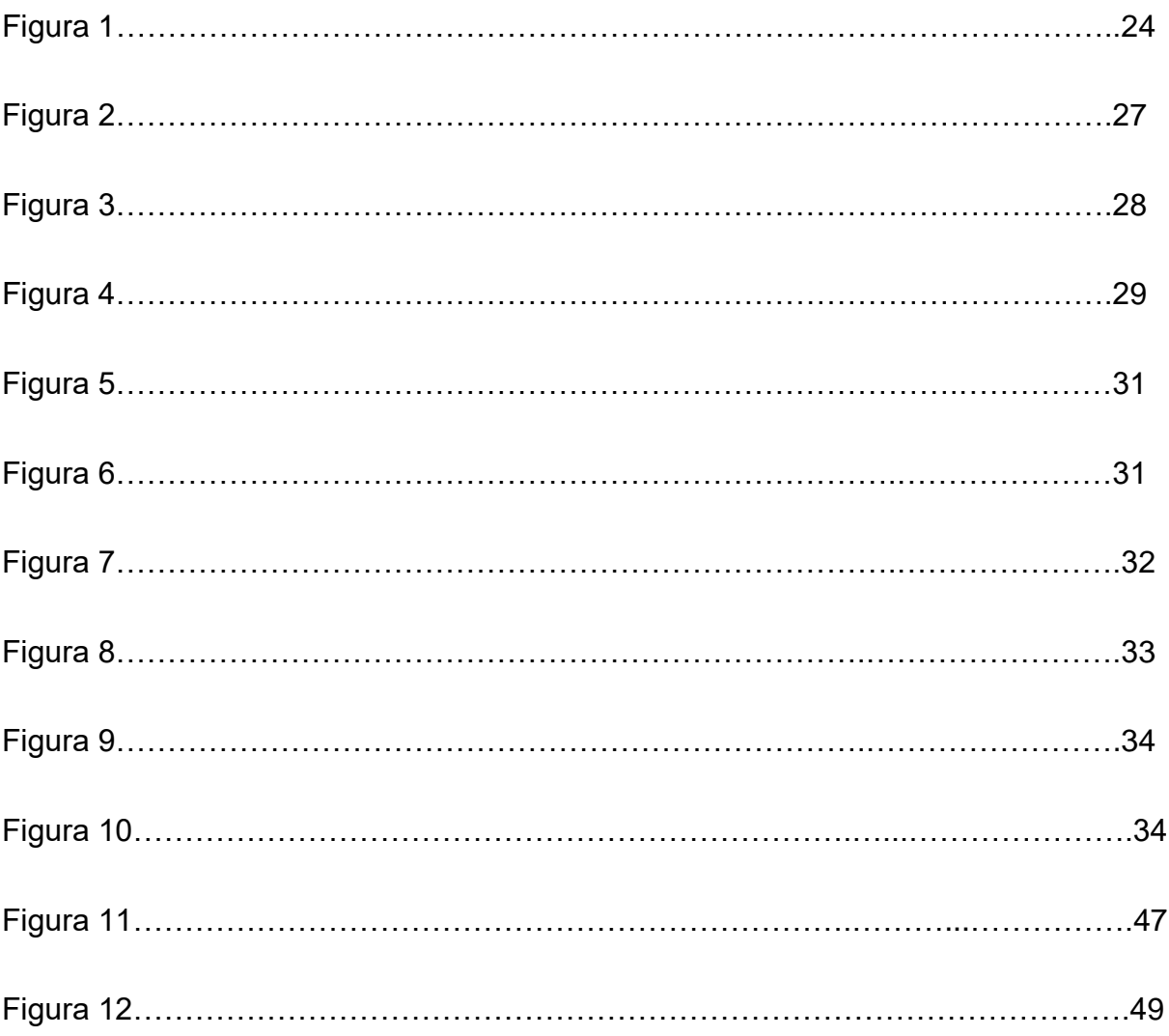

## **LISTA DE TABELAS**

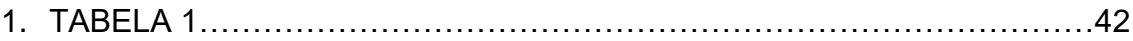

#### <span id="page-12-0"></span>**1 INTRODUÇÃO**

A engenharia civil é um campo da engenharia que se concentra na construção e manutenção de estruturas, como pontes, rodovias e edifícios. Como tal, os engenheiros civis precisam ser capazes de planejar, projetar e gerenciar projetos de construção de maneira eficiente e segura.

Felizmente, a programação Python pode ajudar com todas essas tarefas. Segundo BORGES (2009), Python é uma linguagem de programação de alto nível que pode ser usada para automatizar tarefas complicadas, analisar dados complexos e com isso, criar protótipos de projetos de engenharia.

Com o desenvolvimento dos processos construtivos, houve uma crescente demanda por otimização dos projetos, com o aumento da complexidade das estruturas e com a crescente demanda por construções de alta performance e eficiência, resolver cálculos manuais se tornou uma tarefa árdua e complexa, sendo assim, passível de erros.

Para contornar a limitação humana, faz se a utilização de programas de computador, devido ao fato de que uma quantidade de cálculos inconcebíveis a uma pessoa resolver analiticamente, com o auxílio de softwares se torna uma tarefa muito menos árdua, podendo assim a pessoa focar em outras atividades do projeto e dimensionamento, tornando o dimensionamento de estruturas muito mais eficaz (SILVA, 2013).

Para desenvolver os cálculos de estruturas, necessita se conhecer as propriedades dos materiais.

De acordo com Coêlho (2008), concreto é um material compósito formado por uma mistura de cimento, água, agregado miúdo e agregado graúdo. A proporção entre os componentes da mistura é determinada de acordo com o tipo de obra a ser executada.

As propriedades do concreto endurecido são: resistência à compressão, resistência à tração, resistência à flexão, resistência à cisalhamento e resistência ao impacto.

Alguns dos atributos mais importantes para a sua utilização em grande escala são: fácil obtenção e grande abundância de seus compostos e consequentemente material barato, alta resistência à compressão e fácil manuseio.

As vantagens em sua utilização são imensas, desde aspectos econômicos até a eficiência no processo de construção em si, formando assim, peças que são fundamentais na confecção dos elementos, estruturais ou de vedação. O seu fácil manuseio e preparo o torna a substância ideal para construir estruturas robustas, exigindo relativamente pouca especialização de mão de obra se comparado a outros tipos de materiais e substâncias (Coêlho, 2008).

Um aspecto interessante no concreto é a sua alta resistência à compressão, girando no entorno de 25 Mpa, variando dependendo dos elementos utilizados como o cimento e os agregados, e das condições ambiente. Sua resistência à tração é considerada pequena, podendo esta chegar a 10% da resistência à compressão, devido a esse fator, normalmente se utiliza materiais que oferecem alta resistência à tração juntamente com o concreto, sendo o mais utilizado atualmente o ferro, chamado de concreto armado a junção entre esses dois materiais (NBR 6118 ,2014).

Segundo Coêlho (2008), alguns elementos podem ser utilizados para aumentar a eficiência dos materiais utilizados, sabendo que o concreto resiste muito bem à compressão e o aço, à tração, podemos explorar cada aspecto e características dos mesmos, causando uma pré-tração no aço, formando assim o concreto protendido, porém sendo atualmente muito pouco utilizado esse método devido a sua maior complexidade se comparado ao concreto armado.

A necessidade do conhecimento da ação de forças nas estruturas levou o homem a desenvolver métodos matemáticos cada vez mais eficazes, tendo atualmente um modelamento computacional, sendo esse muito mais eficaz que os métodos antes utilizados, e com o desenvolvimento do cálculo diferencial e integral, ouve um avanço no sentido de se conhecer meticulosamente as tensões agentes em cada elemento estrutural, métodos e materiais desenvolvidos para serem não somente mais resistentes (HIBBELER ,2004).

Com o avanço da civilização, se fez necessário construções muito mais baratas, rápidas e resistentes, levando cada vez mais o investimento de métodos de engenharia que agilizasse o processo e tornando o cada vez mais profissionalizado e com regras claras e objetivas de execução de projeto, não contando apenas com o conhecimento pessoal do construtor, tendo hoje normas e uma rede de compartilhamento de conhecimento.

De acordo com que foi ocorrendo progressos no sentido de melhoramento da qualidade de vida e bem-estar social, juntamente houve um crescimento tecnológico contínuo, formas mais eficazes de calcular as tensões estruturais foram surgindo e com o tempo as máquinas se tornaram muito mais eficazes na realização de cálculos complexos, o que proporcionou realizar procedimentos que antes era impossível.

A análise da força em um material não pode se dar por maneira generalizada, se faz necessário conhecer as tenções em cada elemento infinitesimal pois a ruptura em um pequeno elemento pode se propagar por toda a estrutura e é por esse motivo que o conhecimento e da interpretação de tensão é tão importante em teoria das estruturas, os esforços solicitantes dentre outros (HIBBELER ,2004).

Entender, prever e calcular a estabilidade, força e rigidez de uma estrutura é fundamental para intrpretar o comportamento estrutural de um corpo, pois medir de forma direta a ação dessas forças em geral é inviável, por tal razão se faz necessário um conhecimento matemático do comportamento da distribuição das tensões ao longo de uma estrutura (HIBBELER ,2004). Para Silva (2013), Dentro desse contexto, a modelagem computacional viabiliza o processo de entender o comportamento estrutural de maneira muito próxima da realidade por meio de simulações.

Segundo a publicação FAO online publication, a o projeto estrutural se divide em três etapas: planejamento, projeto e construção.

A engenharia estrutural em si baseia em um conhecimento físico e empírico de algumas das propriedades estruturais de diversos materiais em diferentes geometrias, e utiliza uma série de conceitos estruturais relativamente simples, é a partir deles que podemos entender os sistemas mais complexos (HIBBELER ,2004).

Ela depende de um conhecimento muito detalhado de uma mecânica aplicada, de uma matemática aplicada e por isso, o conhecimento empírico é necessário, para entender e prever como os materiais se comportam sob determinadas condições de forças atuantes resultantes das cargas impostas (HIBBELER ,2004).

A evolução das técnicas de manipulação dos materiais, o aprimoramento das composições em si e o desenvolvimento de maneiras eficazes de modelagem computacional permitiram que cada vez mais podemos submeter os materiais a tensões muito maiores e distribuídas de forma muito mais organizada e com o surgimento de materiais mais resistentes e com baixa densidade, cada vez mais a construção se torna mais segura, mais viável em termos financeiros e com um consumo energético muito menor, o que reflete em benefícios para toda a sociedade (BRANCHIER, 2017).

### <span id="page-16-0"></span>1.1 OBJETIVOS

### <span id="page-16-1"></span>**1.1.1 Geral**

Desenvolver softwares para o dimensionamento de vigas de fabricação in loco.

### <span id="page-16-2"></span>**1.2.2 Específicos**

- Desenvolver algoritmo na linguagem Python para o dimensionamento de vigas em concreto armado.
- Criar interface gráfica para o software.
- Dimensionamento de viga biapoiada com carregamento uniformemente distribuído.

### <span id="page-17-0"></span>**2 REVISÃO DE LITERATURA**

#### <span id="page-17-1"></span>2.1 ENTENDENDO A PROBLEMÁTICA

Vários estudos já foram publicados sobre o assunto pois é um tema de grande interesse na área da construção civil principalmente, sendo estes já publicados em livros e periódicos, tendo uma forte comprovação pela grande quantidade de experiências feitas com estruturas de concreto.

Para HIBELLER (2004), alguns mecanismos são exemplificados, demonstrando como se dá as tensões dentro de um material, o porquê dos materiais se deformarem e qual a forma que eles assumem ao sofrer essas tensões, é interessante compreender que não é apenas uma interpretação matemática, mas a junção do comportamento teórico e prático, nesse caso, há uma junção que corrobora a teoria com os resultados obtidos em experiencia.

Os momentos fletores em corpos rígidos causam tensões, estas por sua vez tendem a romper o corpo, seja por tensão normal, seja por tensão cisalhante. A tensão máxima que os materiais suportam limita o quanto de tensão que pode ser aplicada em uma peça de resistência estrutural, para conhecer esses limites, experimentos são feitos com corpos de prova, que precisam atender às normas da (HIBBELER ,2004)..

Experimentos envolvendo a resistência das estruturas, seja elas de concreto ou metálicas, exigem métodos para um resultado mais fiel, é por esse motivo que algumas regras e critérios são estabelecidos, levando em conta que pode existir algumas variantes que não conseguimos replicar em laboratório e nem simuladas em computadores, para que efeitos inesperáveis e indesejáveis não aconteçam, utiliza se uma margem de segurança que depende da homogeneidade e sua capacidade de manter variante dentro de uma faixa de comportamento conhecida, todavia não estamos imunes a erros e riscos (HIBELLER, 2004) .

Os resultados obtidos nos ensaios de corpo de prova nos dão alguns dos dados necessários para fazer o dimensionamento da estrutura, as condições ao qual o corpo passa pelo processo de cura, no caso do concreto, dita também as tensões que a estrutura pode suportar, é por isso que as condições de trabalho também é um fator decisivo no dimensionamento, sendo esses, fatores como, temperatura, umidade etc. esses ensaios devem ser realizados de acordo com a NBR 5738 (2015).

Para BRANCHIER (2017), o conhecimento se softwares profissionais é de suma importância na realização se cálculos estruturais, saber manipular os dados de maneira correta, interpretar as informações a serem trabalhadas de maneira clara e precisa se mostra como pré requisito para qualquer profissional da área. Devido ao grande avanço tecnológico, há uma demanda cada vez mais crescente por profissionais com conhecimento em manipulação de softwares, pois a introdução de tecnologias no campo do cálculo estrutural é um grande salto em direção a um processo muito mais seguro e eficaz, possibilitando soluções mais hábeis para prováveis riscos.

De acordo com Botelho (1998), podemos encontrar alguns resultados referentes ao comportamento dos materiais às tensões que neles agem, algumas propriedades importantes como a resistência à tração e à compressão. Existem materiais que não oferecem resistência alta em relação à tração, exemplo disso é o concreto. Dentro de uma estrutura pode haver força de tração e compressão ao mesmo tempo, é o caso do momento, onde em uma mesma seção, a peça se comprime e é tracionada, por essa razão se faz necessário a utilização do concreto armado

Analisar o comportamento das estruturas não é uma coisa trivial, ela exige um conhecimento matemático bem refinado e um bom entendimento de como interpretar os resultados obtidos. na prática, essa análise se mostra extremamente complicada por se tratar de sistemas reais onde não conseguimos levar em consideração todas as variáveis desde propriedades dos agregados que compõe o concreto até condições ambiente (HIBBELER ,2004).

Alguns dos resultados obtidos em laboratórios de imediato pode não representar com fidelidade o que vai acontecer com a estrutura na prática, isso porque o ambiente é completamente diferente, para evitar surpresas indesejadas adotamos alguns coeficientes de segurança de acordo com o grau de fidelidade que os resultados obtidos laboratorialmente vão corresponder a realidade.

A ferramenta que utilizamos para conhecer o comportamento genérico de uma estrutura é a matemática, com ela podemos moldar a melhor forma que uma peça pode assumir, quando feito um paralelo com os resultados obtidos de outras estruturas, assim podemos trabalhar com muito mais segurança sobre o que fazer de melhor na produção de cada elemento estrutural (BRANCHIER, 2017).

Alguns softwares específicos são utilizados na análise das tensões internas da estrutura, alguns dos quais são softwares livres, estes por sua vez não são muito utilizados pela sua baixa abrangência e por ser muito objetivo, exige que mais parâmetros sejam fornecidos, o que demanda muito tempo e se torna mais suscetível a erros (BRANCHIER, 2017).

Com auxílio de computador, podemos dimensionar estruturas de forma muito mais fidedigna e com maior segurança, economizando tempo e otimizando o processo construtivo, de acordo com o trabalho BRANCHIER, 2017.

Os apoios são partes importantes para entender os esforços que surgirão na estrutura, existem basicamente três tipos de engaste; Hiperestática, hipostática e isostática, esses engastes são responsáveis por manter a estrutura estática, eles fornecerão a reação que contrabalanceie as ações da estrutura (HIBBELER ,2004).

A segunda lei de newton é a ferramenta utilizada na maioria das vezes para calcular a estaticidade da estrutura, a nossa finalidade é que não haja movimento, e para isso a soma das ações em cada ponto é sempre zero, podemos tratar as peças pelo menos dentro de um intervalo como uma estrutura rígida ou como um comportamento elástico contínuo, isso facilita os cálculos (HIBBELER ,2004).

Sabemos com bastante precisão as propriedades do concreto, sendo assim, podemos analisar as tensões que agem dentro de uma pequena parte da estrutura, um pequeno elemento onde podemos entender tanto a tenção de cisalhamento quanto a tensão normal, e para isso utilizamos uma ferramenta chamada tensor, é ela que vai nos mostrar o quanto terá de ações na estrutura, para onde aponta e como a estrutura vai se comportar (SILVA, 2013).

De acordo com Silva (2013), tensão de cisalhamento é um tipo de tensão que age perpendicular à área, com tendência de fazer uma superfície 'escorregar' sobre a outra, é o mesmo que fornece o esforço cortante, e é responsável por manter as peças

coesas dentro de um vão, quando não há reação suficiente para contrapor de imediato as tensões de corpo e outras tensões de cisalhamento.

Para Pfeil (2009), a chamada tensão normal é aquela que age perpendicularmente à superfície, é responsável por 'esmagar' ou 'esticar' a estrutura, ela é resultado da força de cisalhamento, da força de corpo e mesmo de outras forças causadas pela tensão normal.

Existem algumas leis de conservação da natureza que apoiamos sobre para facilitar a nossa compreensão sobre o comportamento de sistemas, ela nos fornece quantidades que adotamos como constantes, assim se torna muito mais fácil modular as ações das forças nas peças para mantê las estáticas, essas leis de conservação são;

Lei da conservação de energia: ela basicamente é uma quantidade que é constante para sistemas fechados e a partir dela concluímos que nada se cria, nada se perde, tudo se transforma, para o nosso caso em questão, a finalidade é manter a energia potencial constante, isso implica que, pelo teorema do trabalho de acordo com Arfken (2007);

 $Q_t = \int \vec{F} d\vec{r} = 0$ 

De acordo com Arfken (2007), a lei da conservação de momento linear é a lei sobre a qual encontramos a quantidade de movimento de objetos. A partir dela, podemos compreender que a quantidade de movimento em um sistema fechado se mantém constante, e para um sistema estático, a quantidade de movimento não se altera, ou seja, a taxa de variação da velocidade em função do tempo é nula.

A lei de conservação do momento angular nos diz qual a tendência de giro de um corpo, ela nos fornece uma ferramenta muito utilizada na descrição de corpos rígidos, o tensor de inercia, podemos dizer que é a segunda lei de newton para corpos em rotação, o momento angular é o produto do tensor de inercia pela velocidade angular (Arfken, 2007).

Podemos derivar dessas leis várias outras que nos é útil no entendimento da estaticidade de uma estrutura, como já sabemos que a soma de todas as ações em uma estrutura é zero, a tendência de giro também é zero, dessa forma, a estrutura é completamente estática, sendo descrita por Silva (2013) como:

$$
\sum F_x = 0
$$

 $\sum F_{\rm v} = 0$ 

Um corpo pode ser submetido a vários tipos de forças externas, essas forças podem ser classificadas como força de superfície e força de corpo.

Forças de superfície são causadas por forças entre corpos que se distribui pela área de superfície de contato entre os corpos, elas podem ser consideradas como força concentrada, quando a área da força aplicada é suficientemente pequena, ou distribuída, quando a área é consideravelmente grande (PEARSON ,2008).

Forças de corpo é aquele tipo de força que um corpo desenvolve sobre o outro sem que para isso haja um contato físico entre eles, podemos aqui citar duas delas, a força gravitacional e a força eletromagnética. Existem outros tipos de forças que podem agir em um corpo, mas essas são pseudo forças ou forças fictícias, elas surgem para objetos em rotação, e esse não é o caso que estamos analisando (Hibeller, 2004).

As reações são forças de superfície que se desenvolvem nos pontos de contato entre os corpos. Quando o apoio impede o movimento de translação em uma dada direção, então se faz necessário desenvolver uma força nessa mesma direção, já se a rotação for restringida, deve se aplicar um conjugado nesse elemento (HIBBELER, 2004).

O equilíbrio de um corpo implica no equilíbrio das forças, isso faz com que o movimento se mantém constante, e para isso adotamos uma nova quantidade derivada das leis de conservação citadas anteriormente, o chamado momento de alavanca ou mesmo torque (SILVA, 2013);

 $\sum M_o = 0$ 

O momento é uma grandeza vetorial, e pode ser representada como;

 $M_{\alpha} = r \times F$ 

Onde  $r = (x, y, z)$ 

Dessa maneira, o momento pode ser escrito em forma matricial;

$$
r \times F = \begin{vmatrix} i & j & k \\ x & y & z \\ F_x & F_y & F_z \end{vmatrix}
$$

E com isso podemos expressar a força como;

$$
F = \frac{\Delta M_o}{\Delta r}
$$

$$
\lim_{\Delta r \to 0} \frac{\Delta M_o}{\Delta r} = \frac{dM_o}{dr}
$$

O que nos indica que:

$$
\int dM_o = \int F dr
$$

Em um sistema de carga distribuída, a carga pode ser expressa como força por unidade de comprimento e dentro de um pequeno intervalo;

$$
Q = \frac{\Delta F}{\Delta r}
$$

$$
\lim_{\Delta r \to 0} \frac{\Delta F}{\Delta r} = \frac{dF}{dr}
$$

E dessa forma, a carga pode ser expressa como;

$$
Q = \frac{d}{dr} \left(\frac{dM_o}{dr}\right)
$$

$$
Q = \frac{d^2 M_o}{dr^2}
$$

$$
M_o = \int Q d^2 r
$$

De acordo com BOTELHO (1998), tensor de inércia é uma ferramenta utilizada para medir a dificuldade que um corpo oferece para rotacionar em relação a um dado eixo, é equivalente a segunda lei de Newton para a rotação de corpos.

O tensor de inércia é escrito como;

$$
I_{xx} \t I_{xy} \t I_{xz}
$$
  

$$
I = I_{yx} \t I_{yy} \t I_{yz}
$$
  

$$
I_{zx} \t I_{zy} \t I_{zz}
$$

O momento ou torque resultante para um sistema em equilíbrio estático é um vetor nulo, e para isso, não pode haver variação do momento angular em função do tempo.

## <span id="page-23-0"></span>2.2 CONCEITO DE TENSÃO

Segundo Simênio (2017), tensão é definida como sendo força por unidade de área, no sistema internacional de unidades, a unidade padrão é N/m2. Na engenharia é comum em problemas práticos utilizar-se múltiplos da unidade pascal (KPa e MPa por exemplo). Pois a unidade pascal apresenta valores muito pequenos comparado à valores de tensões que atuam em estruturas na prática.

Para as forças axiais aplicadas em um corpo, a tensão normal média que atua na seção transversal é calculada da seguinte forma;

$$
\sigma_{med} = \frac{F}{A}
$$

O tensor tensão descreve todas as tensões possíveis que podem agir em uma estrutura em um elemento infinitesimal, sendo essas, tensão de cisalhamento e tensão normal (BOTELHO ,2017);

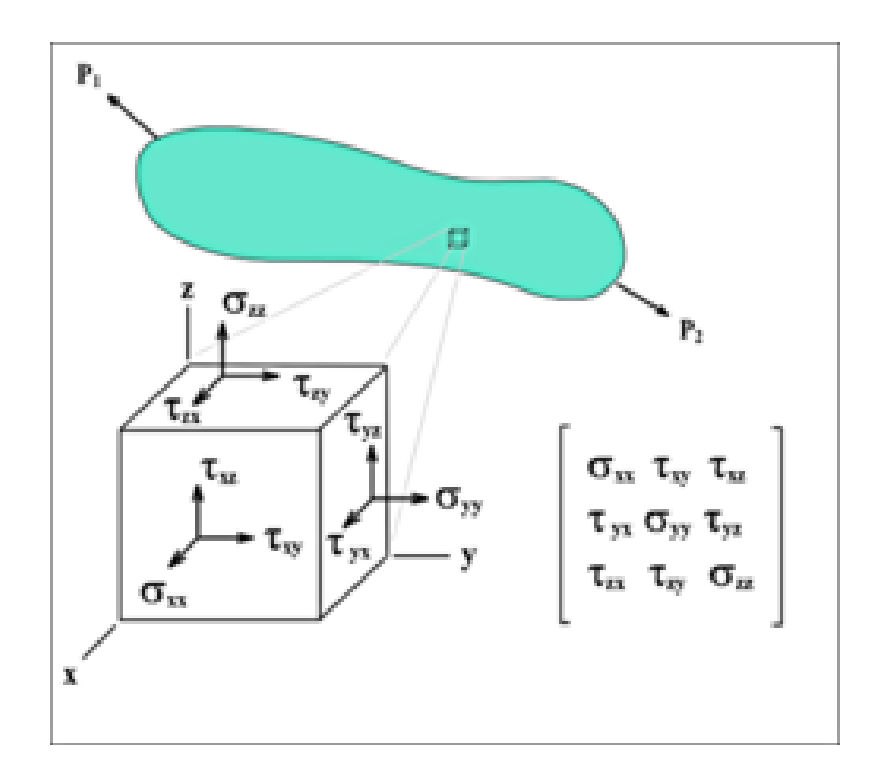

Figura 1: estado de tensão

fonte: desenvolvimento de uma ferramenta computacional de análise de esforços combinados em eixo; 2013

Segundo Botelho (1998), para definir a tensão em um ponto específico, consideramos uma pequena área em torno da força aplicada nesse ponto e tomamos o seu limite tendendo a zero, então:

$$
\sigma = \lim_{\Delta A \to 0} \frac{\Delta F}{\Delta A}
$$

Ela é uma quantidade vetorial, mas pode produzir um escalar em condições extremas, materiais sob altas tensões podem apresentar um comportamento fluido, isso faz com que, além do risco de flambagem em uma peça, tem também o risco da peça se romper por expansão (BOTELHO ,1998).

Com o entendimento das tensões e as propriedades do material a ser analisado, a descrição de sua forma, de seu comportamento sob condições conhecidas se torna muito mais fiel à realidade, quando o sistema é contínuo, ao menos dentro de um

determinado intervalo, modular a estrutura para que seja o mais eficaz possível se torna muito mais fácil.

Este é o conceito de tensão normal, que tem como característica a ação das forças perpendiculares ao plano da área. Dentro do conceito de tensor, tanto a tensão normal quanto a tensão cisalhante são descritas por uma matriz, a tensão normal está representada na diagonal principal e tensão cisalhante está nos demais elementos da matriz (BOTELHO ,1998).

Em alguns casos, as tensões normais são contrapostas por tensões cisalhantes, a equação a cima não leva esse efeito em consideração, e para um termo geral, se faz necessário entender como acontece esse balanceamento de tensões, para o qual se entende que não necessariamente a soma de todas as tensões normais que agem em um corpo seja nula, mas sim a soma de todas as tensões, normais e cisalhantes.

Um elemento de superfície  $dS$  ao receber uma força, a transfere para outras partes do corpo por meio das forças de contato, o mecanismo é por meio da transferência de tensão de ponto a ponto. Dessa forma, o tensor assume o seguinte aspecto (PEARSON ,2008);

$$
T_1^{(n)} = \lim_{\Delta S} \frac{\Delta F_i}{\Delta S} = \frac{dF_i}{dS}
$$

Sendo dS o elemento de superfície ao qual sofrerá a força, e dessa forma podemos notar que a tensão nessa superfície depende da direção da força que age sobre ela, ou seja, o vetor força vai causar uma tensão de acordo com o a orientação da superfície. Isso implica que o vetor te são que age em lados opostos de uma mesma superfície se anulam, portanto, apresentando a mesma magnitude e sentidos opostos (HIBELLER ,2004).

No mesmo passo pela terceira lei de Newton, podemos descrever a tensão em um material como ação e reação. Dessa forma, a tensão normal age perpendicularmente ao plano da área:

$$
\sigma = \frac{\vec{F}}{A}
$$

Iremos adotar a origem do sistema de coordenadas no centro seção transversal da superfície livre da viga, de tal forma que a abcissa x irá medir a distância entre qualquer ponto até a carga aplicada, adotaremos também que a componente da ordenada y mede, nesse caso, a distância entre a superfície neutra até qualquer fibra (HIBELLER ,2004).

Tomando agora um cubo que se localiza no plano vertical no ponto de simetria da viga, estudaremos todas as tensões que são exercidas em suas faces e que atuam tanto a tensão normal quanto a tensão cisalhante. Como sabemos, quando há tensão de cisalhamento atuantes nas faces verticais, na superfície de um elemento, irá consequentemente aparecer nas faces horizontais desse mesmo elemento, tensões de mesmo valor (HIBELLER ,2004).

Iremos considerar uma viga formada por várias placas em paralelo no plano longitudinal, quando submetidas à carregamentos transversais  $P$ , as placas tendem a se deslizarem umas sobre as outras, isso devido ao fato de que a componente que sofre compressão tende a diminuir o seu comprimento. Na prática em um material homogêneo esse deslizamento não ocorre, isso demonstra que há tensões atuantes no plano longitudinal contraponto a tendencia de deslizamento (HIBBELER ,2004).

Caso a mesma viga formada por placas seja submetida a um momento de flexão pura na sua extremidade, a tendência de deslizamento não ocorre, e nessa situação, as placas se deformam gerando arcos de circunferência concêntricos (HIBBELER ,2004).

Figura 2: tendência de cisalhamento

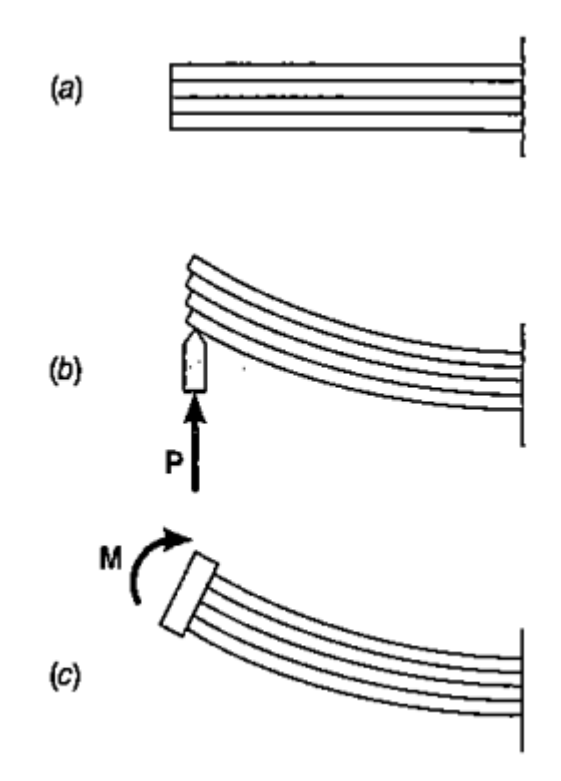

Fonte: RESISTÊNCIA DOS MATERIAIS, 5ª EDIÇÃO

podemos concluir então que devem existir na longitudinal de qualquer peça que se submete às tensões de carregamentos transversais, tensões de cisalhamento.

Observa-se que a distribuição de tensões normais em uma seção transversal deve ser sempre a mesma quando a viga ficar submetida a uma carga  $P$  conforme a figura a cima ou se ela estiver submetida ao momento  $M$  que contrapõe na forma de  $M = P \times x$  (HIBELLER , 2004).

Segundo a NBR 6118 (2014), a tensão em um elemento estrutural não pode extrapolar um determinado limite, dessa forma, todas as forças que agem nesse elemento devem ser levadas em consideração, contando com a margem de erro que pode variar de material para material, então (HIBELLER ,2004):

 $\sigma \leq \sigma_{lim}$ 

A tensão que age na seção transversal de uma viga pode variar de ponto a ponto, sendo assim, a descrição correta das tensões internas é  $\sigma = \frac{d\vec{F}}{d\vec{F}}$  $\frac{ar}{dA}$ .

<span id="page-28-0"></span>2.3 TENSÃO CISALHANTE

Segundo Hibeller (2004), a tensão cisalhante, diferentemente da normal, não é causada por uma força de ação perpendicular, mas sim resultante da força que age paralelamente ao plano de uma área. Dentro de um tensor, são as componentes fora do eixo principal da matriz.

Figura 3: elementos tensoriais

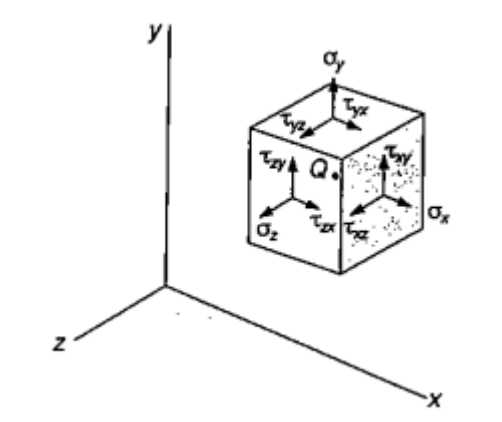

Fonte: resistência dos materiais, 5ª edição

Ao sofrer a tensão cisalhante, um corpo tende a deslizar paralelamente seus elementos de superfície, dado um cubo como elemento de prova, aplicadas tensões cisalhantes em suas faces, há uma tendência deste sofrer uma deformação no sentido de assumir um aspecto rombóide com lado unitário. Com isso, há o surgimento de um ângulo em suas faces antes perpendiculares entre si, tendo o valor de  $\frac{\pi}{2} - \gamma_{xy}$ (HIBELLER ,2004).

Figura 4 - ângulo formado pela tensão

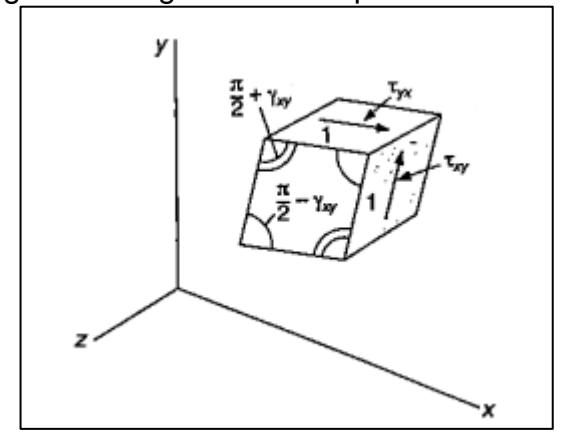

Fonte: resistência dos materiais, 5ª edição

A distorção que forma o ângulo  $\gamma_{xy}$  é a deformação de cisalhamento, ela causa uma diminuição do volume do cubo, aproximando suas faces opostas. A tensão de cisalhamento pode criar uma tendência de rotação no elemento, mas assim como analisado na tensão normal, estamos interessados em conhecer o seu estado real de deformação, atendo a seu comportamento estático (HIBBELER ,2004).

### <span id="page-29-0"></span>2.4 ESFORÇO CORTANTE

Consideremos aqui uma viga biapoiada a qual está sofrendo um esforço de um carregamento uniforme, nesse caso, momentos fletores e esforços cortantes. Com isso, o carregamento induzirá o surgimento de estados de tensão em diversos pontos da peça, que serão representados por diversos componentes que dependem diretamente de sua orientação em relação ao sistema de eixos ordenados.

Quando se faz a orientação das tensões dentro dessa viga, observa-se que elas mudam sua direção ao longo de sua extensão, no ponto de flexão pura, as tensões formam um ângulo de 90 graus com o eixo longitudinal da viga, porém, nos demais trechos da peça, as tensões acabam por inclinarem suas trajetórias devido ao esforço cortante gerado pelo carregamento.

O esforço cortante então é a força que age paralelamente à seção transversal, essa ação pode ser descrita matematicamente como  $V = \tau * A$ , com isso, podemos notar que o esforço cortante gera uma tensão de cisalhamento, e a tensão de flexão pura não pode gerar um esforço cortante (HIBBELER ,2004).

A relação entre o momento fletor e o esforço cortante fica estabelecida pela seguinte equação;

 $dM(x)$  $\frac{d(x)}{dx} = -V(x)$ 

Sendo x a componente da seção longitudinal da viga e M o momento fletor (HIBBELER ,2004)

### <span id="page-30-0"></span>2.5 ANÁLISE DA TENSÃO DE FLEXÃO

Vamos aqui utilizar métodos da estática para verificar as tensões atuantes em uma seção transversal numa peça de flexão pura. em um dado ponto da seção chamaremos de  $\sigma_x$  a tensão normal, e as tensões de cisalhamento serão chamadas de  $\tau_{xy}$  e  $\tau_{xz}$  (BOTELHO ,1998).

A flexão pura não tem muita aplicação prática, mas serve como um interpretador de determinadas situações exclusivas que pode ser agrupada com outras tensões.

Por meio da estática sabemos que o momento noma seção consiste de duas forças iguais e sentidos contrários, portanto, a soma dessas forças é igual a zero, e o momento referente ao eixo perpendicular a seu plano não varia, e o momento referente ao eixo no seu plano é zero (BOTELHO ,1998).

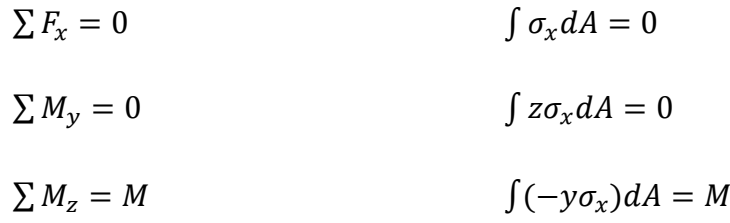

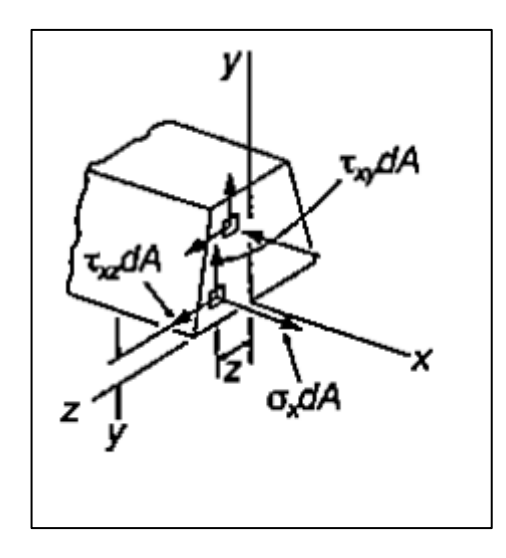

Figura 5: variação da tensão em um elemento material

Fonte: resistência dos materiais, 5ª edição

Mais três conjuntos de equações seriam necessárias para descrever os efeitos causados pela tensão de cisalhamento (HIBBELER ,2004).

Vale pontuar que o sinal negativo é causado pelo fato de que a tensão de tração produz um momento negativo em relação ao eixo z (HIBBELER ,2004).

Podemos notar que as tensões numa seção transversal não podem ser descritas somente pelas leis da estática, sendo um problema estaticamente indeterminado.

A deformação que uma barra sob tensão sofre é simétrica, ou seja, ela apresenta um raio de curvatura, dessa forma, o ângulo formado em cada elemento do comprimento da barra é igual em toda a sua extensão. A face superior sofre uma tensão de tal forma que o seu comprimento fica menor em relação a face inferior dessa mesma barra (HIBBELER ,2004).

Figura 6: tração e compressao em uma peça em funçao do momento atuante

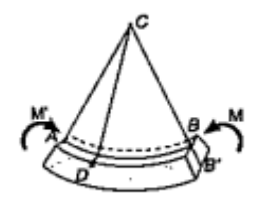

Forte: resistência dos materiais, 5ª edição

Sendo  $M'$  o momento que age no sentido contrário a  $M$  mas que tem sua atuação no mesmo plano.

 A barra a ser analisada mantém simetria em relação ao seu plano e sua deformação é uniforme ao longo de toda a sua extensão, podemos notar com isso que para qualquer que seja a seção que esteja perpendicularmente ao eixo da barra, permanecerá sempre plana (HIBBELER ,2004).

## <span id="page-32-0"></span>2.6 DETERMINAÇÃO DA FORÇA CORTANTE E DO MOMENTO FLETOR EM UMA VIGA

Nas seções anteriores observamos que raramente podemos descrever o momento fletor e a força cortante por uma função analítica simples. Para o caso de uma viga em balanço que está submetida a uma carga distribuída de maneira uniforme, o momento fletor e a força cortante podem ser descritas por funções analíticas simples, isso devido ao fato de que não há descontinuidade na carga aplicada (HIBBELER ,2004).

Figura 7: distribuição da carga

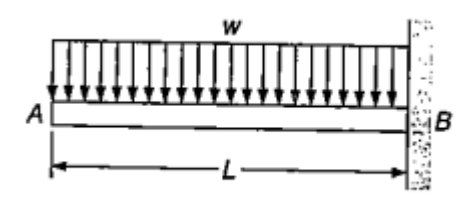

Fonte: resistência dos materiais, 5ª edição

Iremos então considerar uma viga bi apoiada, de comprimento total  $2a$  com carregamento  $W_0$  distribuído de maneira uniforme, da sua extremidade direita até o ponto médio C (HIBBELER ,2004);

Figura 8: distribuição da tensão

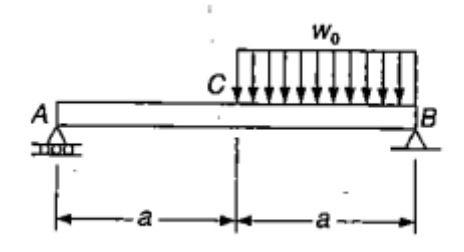

Forte: resistência dos materiais, 5ª edição

A carga distribuída faz com que o momento gerado no intervalo  $\overline{CB}$  dependa de forma não linear com o elemento de comprimento escolhido nesse intervalo, o esforço cortante por sua vez tem seu valor mínimo onde o momento é máximo, ou seja, quando  $\frac{dM}{dx}$ for igual a zero (HIBBELER ,2004)

Na grande maioria dos carregamentos, as cargas podem ser encaradas como compostas por carregamentos básicos, onde funções simples podem representar os esforços atuantes em uma viga e serem expressas por funções singulares, podendo assim observar que as representações gráficas podem ser geradas com a integração de expressões iniciais (HIBBELER ,2004).

Com isso, podemos obter o momento fletor e o esforço cortante em qualquer ponto a partir da adição das funções correspondentes, que estão relacionados com cada carregamento básico e com as reações de apoio. Alguns carregamentos podem ser substituídos por cargas pontuais para a obtenção do momento fletor por meio de uma combinação de carregamentos, sendo esses apenas carregamentos equivalentes (HIBBELER ,2004).

Chamaremos de  $V$  e  $M$  a força cortante e o momento fletor respectivamente, com ação em um ponto  $C$ . Podemos notar que as tensões exercidas em um pequeno elemento dentro do regime elástico, com faces perpendiculares ao eixo  $x \in y$ , se esse elemento estiver na superfície da viga, a tensão normal assume a forma de  $\sigma_m =$  $Mc/I$ , a tensão cisalhante com  $\tau_m = VQ/It$  se este elemento estiver na linha neutra (HIBBELER ,2004).

Figura 9: orientação das tensões

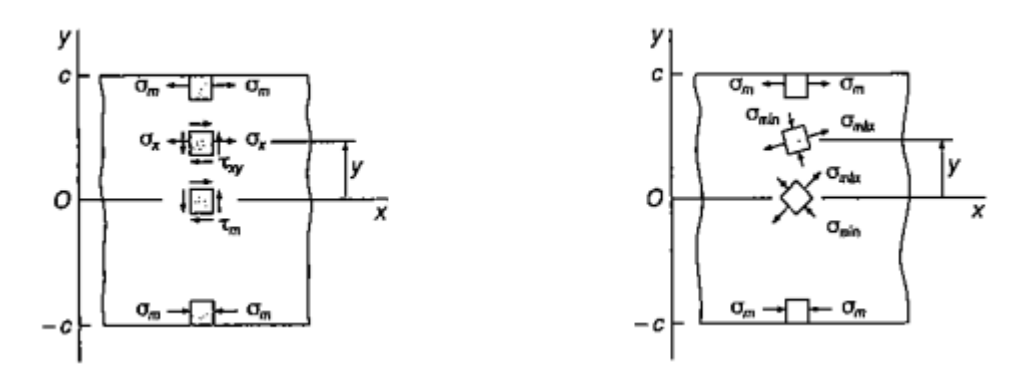

Fonte: resistência dos materiais, 5ª edição

Com  $Q$  sendo o momento relativo ao eixo neutro e  $t$  sendo a largura da seção transversal no ponto analisado (HIBBELER ,2004).

A partir das equações apresentadas, podemos encontrar as tensões principais em cada elemento da seção transversal.

Figura 10: tensão principal

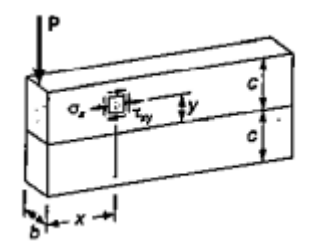

Forte: resistência dos materiais, 5ª edição

Na seção transversal da viga, podemos expressar o momento de inércia como sendo  $I = \frac{b*h^3}{42}$  $\frac{1}{12}$ , com  $h = 2c$ 

#### <span id="page-34-0"></span>2.7 PROPRIEDADE DOS MATERIAIS

Os materiais apresentam características inerentes a eles, o que significa que cada material pode ter algumas peculiaridades, o que diferencia eles são suas propriedades, seja ela, física, química ou biológica, e para materiais que apresentam resistência mecânica, tem se grandes interesses em resistência dos materiais (HIBBELER ,2004).

Todos os materiais têm um certo grau de elasticidade, isso permite que mesmo os mais frágeis se deformam elasticamente antes de se deformar plasticamente ou antes de se romper, e isso os permite absorver parte dos impactos e tensões que incidem sobre eles, essa deformação faz também com que as tensões não se distribuem de maneira uniforme, tendendo a se flexionar em maior grau onde o momento fletor tem seus valores máximos, isso em peças com dimensões constantes (HIBBELER ,2004).

As deformações podem ser medidas e disponibilizadas em gráficos e tabelas, algumas quantidades são calculadas a partir de resultados experimentais obtidos laboratorialmente, como é o caso da deformação específica, que é o quociente entre a deformação e o comprimento original de uma barra, ou seja (HIBBELER ,2004);

$$
\varepsilon = \frac{L_f - L_i}{L_i} = \frac{\Delta L}{L_i}
$$

Dentro do limite elástico, esse comportamento é descrito pela lei de Hooke, prevendo o comportamento em algumas situações, mas quando esse limite é extrapolado, o sistema precisa ser analisado por uma nova ótica, com o material passando a ter um comportamento plástico, ou seja, quando a tensão sobre o material é cessada, ele não retorna ao seu estado original, sendo assim, ele sofre uma deformação permanente (HIBBELER ,2004).

A tensão normal pela lei de Hooke pode com isso ser descrita da seguinte forma:

 $\sigma = E * \varepsilon$ 

Sendo  $E$  o modulo de Young.

A deformação dos materiais não acontece de forma linear em função da tensão aplicada, ela pode ser aproximada como assim sendo no entorno pequenas tensões, mas para a análise da capacidade de tensão suportada dentro do limite de elasticidade, se faz necessário levar em consideração a variação do modulo de elasticidade com a tensão aplicada, descrita da seguinte forma (HIBBELER ,2004):

 $\int d\sigma = \int E d\varepsilon$ 

Sendo esse um conceito extremamente importante dentro da engenharia, devido ao fato de que os materiais empregados em uma estrutura apresentam módulos de elasticidade diferentes e mesmo limite de elasticidade diferentes, o que pode ocasionar de haver uma sobretensão numa determinada seção de uma peça, ou seja, o potencial resistente não ser explorado de forma eficiente (BOTELHO ,1998).

As características elásticas dos materiais assim como descrito na lei de Hooke, se faz muito importante para entender o comportamento de uma estrutura, as condições limites ao qual ela pode ser submetida e o quanto ela pode se deformar sem comprometer de alguma forma sua integridade (BOTELHO ,1998).

A deformação elástica que um elemento pode sofrer depende do módulo de elasticidade ou módulo de Young, tendo a seguinte expressão;

$$
\frac{(\sigma * l)}{E} = \Delta l
$$

Dessa maneira, podemos reescrever a equação a cima da seguinte forma;

$$
\int \frac{dl}{l} = \frac{1}{E} \int d\sigma
$$

Realizando essa integral dentro de um intervalo conhecido;

$$
\frac{\sigma}{E} = \ln\left(\frac{l_f}{l_i}\right)
$$

$$
e^{\sigma}/E * l_i = l_f
$$

Dessa forma, o comprimento pode ser expresso como;

$$
l_i * (e^{\sigma}/E - 1) = \Delta l
$$

Isso para um sistema com tensão em  $l_i = 0$ , caso haja uma tensão inicial;

$$
l_i * \left(e^{\left(\frac{(\sigma_f - \sigma_i)}{E}\right)} - 1\right) = \Delta l
$$

Para a tensão de deformação verdadeira, a expressão assume a seguinte forma;

$$
\sigma = E * ln\left(\frac{l_f}{l_i}\right)
$$

No dimensionamento de uma viga, é considerado dentro dos intervalos de apoio, área de seção transversal constante, é um método que facilita o processo de dimensionamento e o processo de execução, atualmente a modulação de uma estrutura de forma a atingir sua máxima eficácia é inviável, devido a isso, as estruturas são dimensionadas para suportarem uma tensão bem superior à quantidade necessária (HIBBELER ,2004)

As tensões podem ser conhecidas até mesmo por meio da utilização de softwares livres como o Ftool. A partir dos resultados obtidos, as dimensões das peças, área de aço e sua disposição podem ser determinadas.

Devido ao fato dos materiais que compõe o concreto apresentarem módulo de elasticidade diferentes entre si, é necessário tomar cuidado ao dimensionar uma peça para não haver sobretensão e por conseguinte causar fissuras, por tal razão, o índice de segurança do concreto é relativamente alto se comparado a outros materiais como o próprio aço (HIBBELER ,2004).

Alguns resultados de esforço que o concreto pode sofrer sem se deformar de maneira permanente podem ser obtidos por meio de ensaios laboratoriais seguindo de acordo com nomas que estabelecem quais as condições que o ensaio deve ser realizado, na ausência de tais dados, a NBR fornece alguns resultados que podem ser utilizados como base. No processo do dimensionamento dos elementos de concreto, dá se preferência aos resultados obtidos dos ensaios com lotes dos materiais a serem utilizados (NBR 6118 ,2014).

### <span id="page-37-0"></span>2.8 INTERPRETAÇÃO E TRATAMENTO DOS DADOS

Na obtenção do valor da resistência média à tração do concreto  $(f_{ct,m})$ , caso não haja valores obtidos por ensaios, podem ser tomados valores médios por meio de equações. O  $f_{\text{ct,m}}$  pode ser obtido conhecendo o módulo de resistência à compressão do concreto  $(f_{ck})$  da seguinte forma (NBR 6118, 2014);

$$
f_{ct,m} = 0.3 \cdot (f_{ck})^{2/3}
$$

Dados em Mpa.

Esses são valores extremamente importantes no dimensionamento de peças de concreto, por isso são tão bem parametrizados.

Para efeito de cálculo caso a massa específica real não seja conhecida, adotase o valor entre 2400 a 2500 kg/m<sup>3</sup>, sendo valores para concreto simples e concreto armado respectivamente. Quando se tem o valor do concreto utilizado, pode se adotar a massa específica do concreto armado como a massa específica do concreto simples acrescentada de 100 a 150 kg/m<sup>3</sup> (NBR 6118, 2014).

A resistência à tração do aço ( $f_{st}$ ) e o  $f_{ck}$  juntamente com o  $f_{ct,m}$  determina as dimensões a serem utilizadas na estrutura, quando a mesma é realizada obedecendo as normas da NBR 6118 ,2014, e dessa forma, cria-se uma dependência inerente à tensão que a peça fica submetida, ao mesmo tempo que para uma maior dimensão da estrutura, cria-se a necessidade de uma maior resistência, com isso, há uma auto relação entre a resistência e a carga criada pela própria peça (NBR 6118 ,2014).

O valor de fst pode ser determinado por meio de ensaios, mas caso não haja tal resultado, pode se utilizar o valor de 210 GPa como valor médio (NBR 6118 ,2014).

Podemos encontrar o módulo de elasticidade do concreto  $E_{ci}$  por meio de ensaios e por cálculo a partir de valores fornecidos por norma, sendo estes frequentemente utilizados quando não se tem resultados obtidos com ensaios, escrito como (NBR 6118 ,2014);

$$
E_{ci} = 5\,600 * f_{ck}^{1/2}
$$

Dados em Mpa.

O módulo de elasticidade a ser utilizado em projeto assume um valor diferente, sendo;

$$
E_{cs} = 0.85 * E_{ci}
$$

Para a avaliação do comportamento do concreto, pode ser utilizado o módulo de elasticidade de tração e compressão com o mesmo valor numérico (NBR 6118 ,2014).

Para tensões de compressão não muito elevadas,  $\sigma_c \leq 0.5 F_c$ , admite-se um comportamento linear entre a tensão aplicada e a deformação sofrida, isso é descrito pela lei de Hooke, e no caso da utilização de concreto para a construção de estruturas, no interessa trabalhar com ele dentro dessa faixa (NBR 6118 ,2014).

#### <span id="page-39-0"></span>**4 METODOLOGIA**

A metodologia aqui utilizada é de estudo e desenvolvimento de algoritmos para a determinação dos esforços que agem em um elemento estrutural, no caso em questão, uma viga de concreto armado.

Para o caso em questão foi interpretado os resultados tendo como base uma viga modelo.

As dimensões das vigas são determinadas de acordo com a carga e o momento que elas terão que suportar, com isso, podemos por padrão adotar alguns valores para análise e comparação. Adotaremos aqui uma viga bi apoiada com altura de 10% do seu comprimento, sendo seu comprimento de 4 m e  $F_{ck}$  de 25 MPa, sabemos também que a largura mínima que a norma permite é de 0,12 m, adotamos aqui 0,14 m, a partir de então, determinamos a quantidade de aço (NBR 6118 ,2014).

#### <span id="page-39-1"></span>**4.1 Quantitativos**

 $F_{ck} = 25 MPa$ 

 $v_c = 1.4$ 

 $comp = 4 m$ 

 $L = largura da viga = 14 cm$ 

 $\nu = densidade do concreto = 25 Kn/m<sup>3</sup>$ 

 $h = altura da viga0 = 40 cm$ 

 $carg a_{viga} = L \gamma h$ 

Encontraremos agora as cargas externas à viga, no caso em questão, a parede.

 $\gamma_{par}$  = densidade da parede = 13 Kn/m<sup>3</sup>

 $A = altura da parede = 2,8 m$ 

 $carg a_{parede} = A L V_{par}$ 

Então, a carga total é a soma entre a carga da viga e a carga da parede

 $carg a_{total} = carg a_{viga} + carg a_{parede}$ 

A partir da carga, encontramos o momento máximo:

 $Mk =$  momento máximo  $= carg a_{total}$  comp $^{2}/8$ 

Figura 12: intensidade do momento na viga

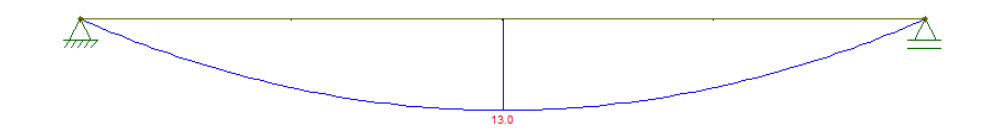

Fonte: Imagem gerada do Ftool (2022)

Definimos a altura útil considerando a armação longitudinal com diâmetro de 12 mm e o diâmetro do estribo com 5 mm e o cobrimento com 3 cm:

$$
c = \text{cobrimento} = 3 \text{ cm}
$$
\n
$$
\text{diam}_{\text{estribo}} = 5 \text{ mm}
$$
\n
$$
\text{diam}_{\text{long}} = 1,2
$$
\n
$$
d = h - c - \text{diam}_{\text{estribo}} - \text{diam}_{\text{long}}/2
$$

Definimos o coeficiente adimensional:

 $b = largura da viga = 14 cm$ 

$$
f_{cd} = \frac{f_{ck}}{\gamma_c}
$$

 $M_{sd} = 1.4 \, Mk$ 

$$
K_{md} = M_{sd} / (b F_{cd} d^2)
$$

$$
K_{x} = \frac{1 - \sqrt{1 - 2 \frac{K_{md}}{0.85}}}{0.8}
$$

 $K_z = 1 - 0.4 K_x$ 

Com isso, podemos definir a área de aço:

aço CA 50

$$
F_{yd} = 50/1,15
$$

 $A_s = M_{sd} / (K_z d F_{yd})$ 

(Bastos, 2017), (Araújo, 2010)

A partir da área de aço, podemos definir quantas barras utilizar por meio da análise da tabela:

| <b>BITOLA</b><br>mm | <b>TIPO</b> | <b>ÁREA DE AÇO</b><br><b>QUANTIDADE DE BARRAS</b> |              |       |       |       |       |       |       |       |      |
|---------------------|-------------|---------------------------------------------------|--------------|-------|-------|-------|-------|-------|-------|-------|------|
|                     |             |                                                   |              |       |       |       |       |       |       |       |      |
|                     |             | 4.2                                               | $CA-60$      | 0,14  | 0,28  | 0,42  | 0,56  | 0,7   | 0,84  | 0,98  | 1,12 |
| 5.0                 | $CA-60$     | 0.196                                             | 0.392        | 0,588 | 0.784 | 0,98  | 1,176 | 1,372 | 1,568 | 1,764 | 1,96 |
| 6.3                 | CA-50       | 0,31                                              | 0,62         | 0,93  | 1,24  | 1,55  | 1,86  | 2,17  | 2,48  | 2,79  | 3,1  |
| 8.0                 | CA-50       | 0,5                                               | $\mathbf{1}$ | 1,5   | 2     | 2,5   | 3     | 3,5   | 4     | 4,5   | 5    |
| 10.0                | CA-50       | 0.785                                             | 1,57         | 2,355 | 3,14  | 3,925 | 4,71  | 5,495 | 6,28  | 7,065 | 7,85 |
| 12.5                | CA-50       | 1,22                                              | 2,44         | 3,66  | 4,88  | 6,1   | 7,32  | 8,54  | 9,76  | 10,98 | 12,2 |
| 16.0                | $CA-50$     | 2,01                                              | 4,02         | 6,03  | 8,04  | 10,05 | 12,06 | 14,07 | 16,08 | 18,09 | 20,1 |
| 20.0                | CA-50       | 3,14                                              | 6,28         | 9,42  | 12,56 | 15,7  | 18,84 | 21,98 | 25,12 | 28,26 | 31,4 |
| 25.0                | $CA-50$     | 4,91                                              | 9,82         | 14,73 | 19,64 | 24,55 | 29,46 | 34,37 | 39,28 | 44,19 | 49,1 |
| 32.0                | $CA-50$     | 8,04                                              | 16,08        | 24,12 | 32,16 | 40.2  | 48,24 | 56,28 | 64,32 | 72,36 | 80,4 |

Tabela 1: área de aço equivalente

fonte: https://engaco.com.br/aprenda-a-calcular-a-area-equivalente-de-aco/ acessado em 18/11/2022

 $Comp_{extrib} = (h - (c + 2)) 2 + (b - (2 + 2)) * 2 + 10$ 

 $Comptot_{estrib} = (comp/0, 15) Comp_{estrib}$ 

 $Vol_{estrib} = Comptot_{estrib} \pi \; Diam_{estrib}^2/4$ 

 $Massa_{estrib} = Vol_{estrib} \gamma_{aço}$ 

 $Tot_{aco} = Massa_{acolog} + Massa_{estrib}$ 

A viga de concreto armado convencional é fabricada na própria estrutura que ela faz parte, uma moldura provisória é feita e a cura do concreto na maioria dos casos depende das condições ambiente.

As análises de dimensionamento foram realizadas por meio do Python 2021.3 com utilização do ambiente de desenvolvimento integrado (IDE) Pycharm.

A partir dos dados fornecidos pelo software, é gerado os resultados da quantidade de materiais utilizados, comportamento das tensões e deformação, de acordo com os parâmetros de norma.

#### <span id="page-43-0"></span>**5 RESULTADOS E DISCUSSÃO**

O Dimensionamento de Vigas de Concreto Armado é um processo altamente dependente de humanos, e até mesmo com a maioria das técnicas avançadas, o engenheiro ainda será o responsável final pelo projeto, computadores são ferramentas indispensáveis para qualquer profissional que trabalha com projetos de construção, mas tem o papel de auxiliar o profissional. O estudo das vigas de concreto armado permite analisar e dimensionar as estruturas, em termos de capacidade de suporte, estabilidade e durabilidade.

Para desenvolver um algoritmo de dimensionamento, precisamos estabelecer um processo de entrada de dados, processamento e saída de dados, como o objetivo a princípio é obter apenas os valores numéricos, uma interface desenvolvida com a biblioteca PySimpleGUI.

Para a entrada de dados, recebemos a informação por meio de um input e guardamos em uma variável, cada elemento é inserido e guardado em uma variável diferente, os dados necessários são: largura da viga(b), densidade do concreto(y), altura da viga(h), densidade da parede que gera a carga para a viga(Ypar), altura da parede(a), comprimento da viga(Comp), cobrimento(c), Bitola(bg), diâmetro do estribo(Diam\_estribo), diâmetro da armadura longitudinal(Diam\_long), tipo de aço(aço), densidade do aço(y\_aço).

Fck = Resistência Característica do Concreto à Compressão

b = largura da viga  $y = p$ eso específico do concreto em Kn / m<sup>3</sup> h = altura da viga Ypar = densidade da parede a = altura da parede Comp = comprimento da viga  $c =$  cobrimento Diam  $estribo = do estribo$ Diam\_log = diâmetro da armadura longitudinal

```
aco = tipo de aço
bg = bitolay_2aco = densidade do aço em kg / m<sup>3</sup>
```
Com os dados inseridos, podemos realizar o processamento das informações conforme a NBR 6118 (2014) e a NBR 14931 (2004) e Carvalho (2014). A carga da viga é encontrada a partir de seu comprimento, largura e distância, ou seja:

```
volume_concreto=h*b*Comp
a carga gerada pelo peso próprio da viga é de:
carga viga = b * y * hCarga da parede:
carga parede = b * Ypar * acarga total:
carga = carga_viga + carga_parede 
Momento máximo:
Mk = carga * Comp ** 2 / 8
Realiza se a conversão em cm para encontrar a altura útil:
Fck = 100c^* = 100
h *= 100
b^* = 100
d = h - c - Diam_estribo - Diam_log / 2
```
resistência de cálculo do concreto:

 $Fcd = Fck / 1.4$ 

Momento resistente de cálculo:

 $Msd = 1.4 * Mk * 100$  $Kmd = Msd / (b * d * 2 * Fcd)$  $Kx = (1 - \sqrt{(1 - 2 * Kmd / 0.85)}) / 0.8$  $Kz = 1 - 0.4 * Kx$ Resistência de cálculo do aço:  $Fyd = acc / 1.15$ Área de aço:  $As = Msd / (Kz * d * Fyd)$ Área de aço por barra: area\_aco = pi \* (bg / 1000) \*\* 2 / 4 área de aço a utilizar: area\_aco  $* = (2 + \text{int}(As / (pi * (bg / 10) ** 2 / 4)) + 1)$ volume de aço longitudinal: volume\_aco = area\_aco \* Comp massa de aço: massa\_aco = volume\_aco \* y\_aco comprimento individual do estribo: massa\_aco = volume\_aco  $*$  y\_aco comprimento total do estribo: comp\_tot = comp\_estribo  $*(int(Comp / 0.15) + 1) / 100$ volume do estribo:

vol\_estribo = comp\_tot  $*$  pi  $*$  (Diam\_estribo / 100)  $**$  2 / 4

massa do estribo:

### massa\_estribo = vol\_estribo \* y\_aco

massa total de aço:

Tot  $aco = massa$  estribo + massa  $aco$ 

Resultado**:**

imagem 11: resultado quantitativo gerado pelo software

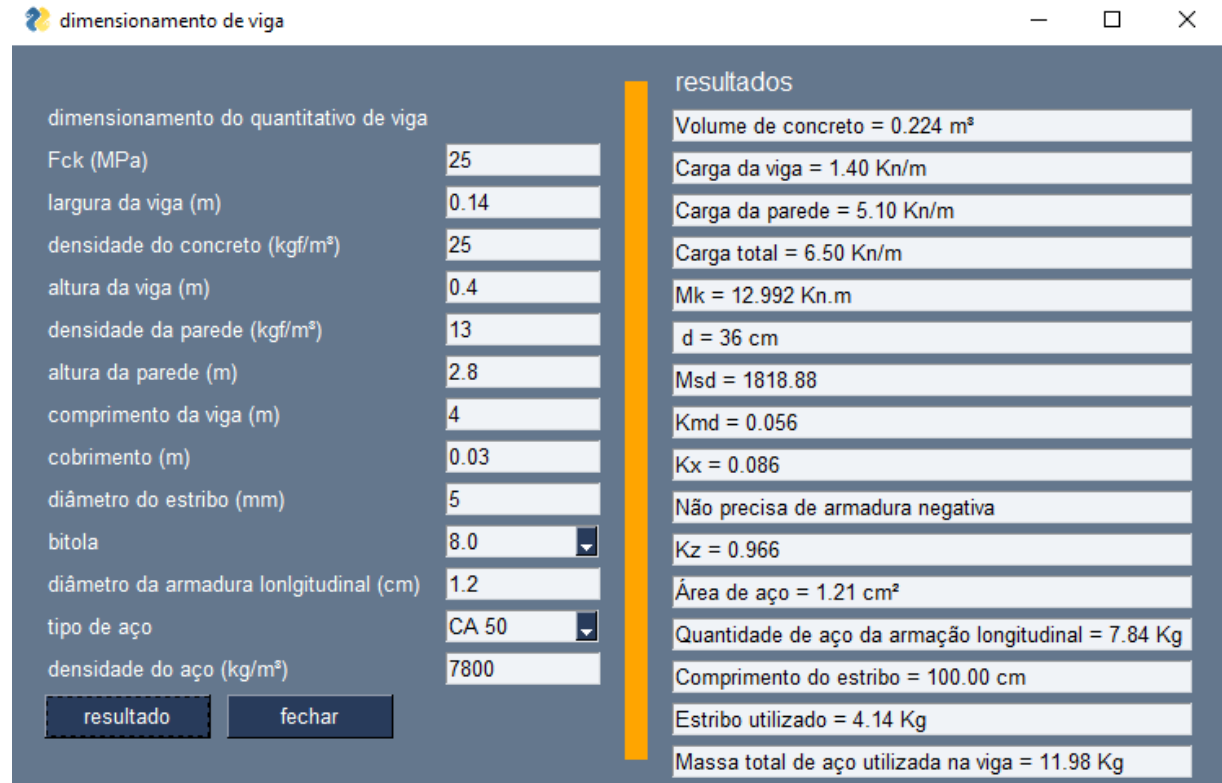

Fonte: autor próprio (2022)

### 5.1 ANCORAGEM

Pela NBR 14931 (2004), o processo de dimensionamento da ancoragem segue basicamente e critérios de equilíbrio de forças, utilizando para isso, atributos como situação de aderência, tipo de barra e diâmetro das barras. Isso atrelado às características da viga. A princípio se encontra a resistência a tração, para isso, calculamos a resistência do concreto.

$$
F_{ctrm} = 0.3 \sqrt[3]{F_{ck}^2}
$$

$$
F_{ckrinf} = 0.7 F_{ct,m}
$$

$$
F_{ctd} = F_{ck'inf} / \gamma c
$$

 $Fbd = \eta p1 \eta p2 \eta p3 \text{ } Fctd$ 

Com ηp1, ηp2 e ηp3 sendo respectivamente o tipo de barra, a situação de aderência e intervalo de diâmetro. Com isso, podemos calcular o comprimento de ancoragem básico.

 $lb = \varphi$  Fyd / (4 Fbd)

O comprimento de ancoragem básico é encontrado a partir da área de aço necessária e efetiva.

*lb*<sub>nc</sub> = *lb* As / (3 
$$
\pi \varphi^2
$$
 / 4)

Agora encontra se o comprimento da ancoragem necessário.

```
Fbpd = np1 np2 Fctd
fptk = 190 MPa\sigmapinf = 102.6 \text{ MPa}Fpyk = 0.85 fptk
Fpvd = Fpvk / vsLbp = \varphi Fpyd / (4 Fbpd)\sigma p i = 0.87 F p y kLbpt = 0.7 Lbp \sigma pi / FpydLbpd = Lbpt + Lbp (Fpyd – \sigma pinf) / Fpyd
```
Com Lbpd sendo o comprimento de ancoragem necessário (NBR 14931, 2004), (Carvalho, 2014)

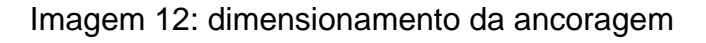

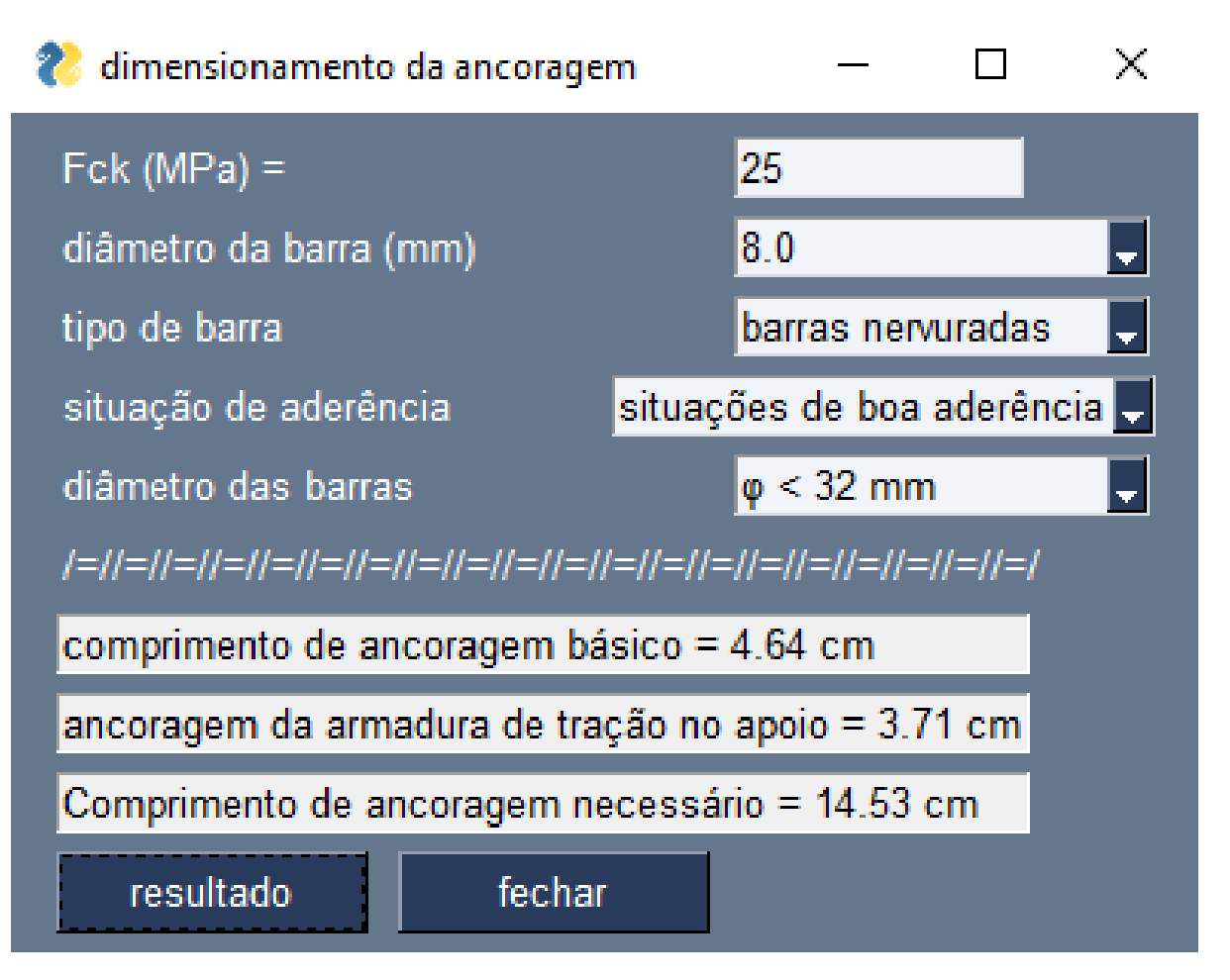

Fonte: autor próprio (2022)

#### <span id="page-49-0"></span>**6 CONCLUSÃO**

Podemos assim entender que o processo de dimensionamento estrutural não foca apenas em manter sua estrutura íntegra, é sim um de seus objetivos principais, mas não o único, abrangendo custos e consumo de material, tentando obter uma estrutura que atenda a todos os critérios da forma mais eficaz possível.

É encontrar o material ideal para cada tipo de situação, modular cada elemento estrutural para a resistência necessária dado as devidas condições ao qual ele será submetido, com foco principal sempre em sua segurança, custos financeiros e em uma parcela significativa das vezes, a estética.

Podemos concluir que a utilização de algoritmos é de grande importância não só para a economia de tempo, como também para a economia de custos, além de auxiliar no cálculo de diversos parâmetros, como a quantidade de aço, o número de barras necessárias e o comprimento das barras.

Como vimos, a utilização de algoritmos no dimensionamento estrutural de concreto tem diversas vantagens. Além de facilitar o cálculo de parâmetros importantes para a construção de uma estrutura, ela ainda ajuda a otimizar o uso dos recursos disponíveis, isso ocorre pelo fato de que com a utilização destes algoritmos é possível obter um cálculo mais preciso do concreto, evitando assim um desperdício de material.

Sua utilização permite o estudo de diversos aspectos de um edifício como o modelo de análise, a falta de homogeneidade das seções transversais, a flexibilidade e o comportamento dinâmico das estruturas, além de permitir a análise de vários tipos de cargas, como cargas concentradas, cargas distribuídas e forças de atrito. Aplicando os algoritmos de otimização na construção civil, pode-se obter estruturas mais leves e menos dispendiosas.

### <span id="page-50-0"></span>**REFERÊNCIAS**

**Aprenda a calcular a Área Equivalente de Aço**, 2022. Disponível em: < https://engaco.com.br/aprenda-a-calcular-a-area-equivalente-de-aco/ >. Acesso em: 18/11/2022. Sem autor

ARAÚJO, José Milton De. **Curso De Concreto Armado.** -Rio Grande: Dunas, 2010. V.4, 4.ed.

ARFKEN, George B. **Física Matemática: métodos matemáticos para engenharia e física,** Tradução de Arlete Simille Marques – Rio De Janeiro: Elsever, 2007.

ASSOCIAÇÃO BRASILEIRA DE NORMAS TÉCNICAS. **Concreto — Procedimento para moldagem e cura de corpos de prova**. NBR 5738, ABNT, 2015, 9p.

ASSOCIAÇÃO BRASILEIRA DE NORMAS TÉCNICAS. **Projeto de estruturas de concreto** – Procedimento. NBR 6118, ABNT, 2014, 238p.

ASSOCIAÇÃO BRASILEIRA DE NORMAS TÉCNICAS. **Execução de estruturas de concreto - Procedimento**. **NBR 14931, ABNT,** 2004, p. 53.

BASTOS, Paulo Sérgio. **Vigas de concreto armado**. Apostila do curso de Engenharia Civil. Universidade - Estadual Paulista, Bauru/ SP, p. 61. Jul/2017.

BEER, F. P.; JHONSTON JR, E. R. **Resistência dos Materiais.** 3. ed. São Paulo: Pearson Makron Books, 2008.

BORGES, Luiz Eduardo. **Python para desenvolvedores**. Rio de Janeiro. 1º EDIÇÃO. Edição do Autor. 2009.

BOTELHO, Manoel Henrique Campos. **Resistência dos materiais para entender e gostar: um texto curricular** – São Paulo: Studio Nobel, 1998.

BRANCHIER, Henrique Scalcon. **Contribuições dos softwares na aprendizagem de análise e cálculo de elementos estruturais**. Trabalho de conclusão de curso. Universidade do Vale do Taquari - Univates. Lajeado, p. 110. 2017.

CARVALHO. Roberto Chust, FILHO. Jasson Rodrigues De Figueiredo. **Cálculo e detalhamento de estrutura de concreto segundo** • NBA 6118:2014. Edufscar. 4.ed. 2014. 415 p.

COÊLHO, Ronaldo Sergio De Araújo. **Concreto armado na prática.** São Luiz -MA, UEMA Ed., 2008.

HIBBELER. R. C. **Resistência dos materiais**. 5 Ed. São Paulo. Pearson Prentice hall. 2004.

SILVA, F. P. R. **Desenvolvimento de uma Ferramenta Computacional de Análise de Esforços Combinados em Eixos.** 2013. 75 pg. projeto de graduação. Universidade Federal do Rio de Janeiro, Escola Politécnica, Engenharia Naval e Oceânica. Rio De Janeiro. 2013.

SIMÊNIO, Éder Cícero Adão. **Materiais de construção mecânica.** Londrina. educacional S. A. 2017. 208 p.

## **APÊNDICES**

<span id="page-52-0"></span>Algoritmo para o dimensionamento da viga

```
from math import sqrt, pi
import PySimpleGUI as pg
re
LISTA = {"CA 50": 50, "CA 60": 60}
lista = ["CA 50", "CA 60"]
pn = [8.0, 10.0, 12.0]
```
lavout  $1 =$  [

[pg.Text(**"dimensionamento do quantitativo de viga"**)],

[pg.Text(**"Fck (MPa) "**, size=29), pg.Input(25, key=**"prin"**, size=13)],

[pg.Text(**"largura da viga (m)"**, size=29), pg.Input(0.14, key=**"A"**, size=13)],

 [pg.Text(**"densidade do concreto (kgf/m³)"**, size=29), pg.Input(25, key=**"B"**, size=13)],

[pg.Text(**"altura da viga (m)"**, size=29), pg.Input(0.4, key=**"C"**, size=13)],

 [pg.Text(**"densidade da parede (kgf/m³)"**, size=29), pg.Input(13, key=**"D"**, size=13)],

[pg.Text(**"altura da parede (m)"**, size=29), pg.Input(2.8, key=**"E"**, size=13)],

[pg.Text(**"comprimento da viga (m)"**, size=29), pg.Input(4, key=**"F"**, size=13)],

```
 [pg.Text("cobrimento (m)", size=29), pg.Input(0.03, key="G", size=13)],
```
[pg.Text(**"diâmetro do estribo (mm)"**, size=29), pg.Input(5, key=**"H"**, size=13)],

 [pg.Text(**"Distância entre estribos (m)",** size=29), pg.Input(0.15, key=**"Hk"**, size=13)],

[pg.Text(**"bitola "**, size=29), pg.Combo(pn, **"8.0"**, key=**"Hl"**, size=11,

readonly=**True**)],

 [pg.Text(**"diâmetro da armadura lonlgitudinal (cm)"**, size=29), pg.Input(1.2, key=**"I"**, size=13)],

 [pg.Text(**"tipo de aço"**, size=29), pg.Combo(lista, **'CA 50'**, key=**"J"**, readonly=**True**, size=11)],

 [pg.Text(**"densidade do aço (kg/m³)"**, size=29), pg.Input(7800, key=**"K"**, size=13)],

```
 [pg.Button("resultado", key="resultado", size=13), pg.Button("fechar", 
key="fechar", size=13)]
\mathbf{I}cor = 'orange'
layout_2 = [
   [pg.Text(background_color=cor)],
   [pg.Text(background_color=cor)],
   [pg.Text(background_color=cor)],
   [pg.Text(background_color=cor)],
   [pg.Text(background_color=cor)],
   [pg.Text(background_color=cor)],
   [pg.Text(background_color=cor)],
   [pg.Text(background_color=cor)],
   [pg.Text(background_color=cor)],
   [pg.Text(background_color=cor)],
   [pg.Text(background_color=cor)],
   [pg.Text(background_color=cor)],
   [pg.Text(background_color=cor)],
   [pg.Text(background_color=cor)],
   [pg.Text(background_color=cor)],
   [pg.Text(background_color=cor)]
]
layout_3 = [
   [pg.Text("resultados", font="arial", justification="right")],
   [pg.Input(key="a")],
   [pg.Input(key="b")],
   [pg.Input(key="c")],
   [pg.Input(key="d")],
   [pg.Input(key="e")],
   [pg.Input(key="f")],
   [pg.Input(key="g")],
   [pg.Input(key="h")],
   [pg.Input(key="i")],
   [pg.Input(key="j")],
```

```
 [pg.Input(key="k")],
   [pg.Input(key="l")],
   [pg.Input(key="m")],
   [pg.Input(key="n")],
   [pg.Input(key="o")],
   [pg.Input(key="p")],
]
layout = [[pg.Col(layout_1), pg.Col(layout_2, background_color=cor), 
pg.Col(layout_3)]]
janela = pg.Window("dimensionamento de viga", layout, resizable=True, 
keep_on_top=True, use_ttk_buttons=True)
while True:
   eventos, valores = janela.read()
   if eventos == pg.WINDOW_CLOSED or eventos == "fechar":
      break
   elif eventos == "resultado":
      try:
        Fck = float(valores["prin"])
       b = float(valores["A"]) # largura da viga
        if b<0.12:
           b = None
        y = float(valores["B"]) # densidade do concreto
        h = float(valores["C"]) # altura da viga
        if h < 0.25:
           h = None
         Ypar = float(valores["D"]) # densidade da parede
        a = float(valores["E"]) # altura da parede
        Comp = float(valores["F"]) # comprimento da viga
        c = float(valores["G"]) # cobrimento
         Diam_estribo = float(valores["H"]) # diâmetro do estribo
         Dist_estribo = float(valores["Hk"]) # distância entre estribos
         Diam_log = float(valores["I"]) # diâmetro da armadura longitudinal
         aco = (LISTA[valores["J"]]) # tipo de aço
        bg = float(valores["Hl"])
```
y\_aco = float(valores["K"]) # densidade do aço em kg/m<sup>3</sup> # cálculo

```
Fck /= 10volume_concreto = h * b * CompDiam_estribo /= 10carga_viga = b * y * hcarga_parede = b * Ypar * a carga = carga_viga + carga_parede
Mk = carga * Comp ** 2/8
c^* = 100
 h *= 100
d = h - c - Diam\_estribo - Diam\_log / 2b^* = 100
Fcd = Fck / 1.4Msd = 1.4 * Mk * 100
Kmd = Msd / (b * d * 2 * Fcd)Kx = (1 - sqrt(1 - 2 * Kmd / 0.85)) / 0.8Kz = 1 - 0.4 * Kx
Fyd = aco / 1.15As = Msd / (Kz * d * Fyd)
area_aco = pi *(bg / 1000) ** 2 / 4area_aco * = (2 + \text{int}(As / (pi * (bg / 10) ** 2 / 4)) + 1) volume aço = area_aco * Comp
 massa_aco = volume_aco * y_aco
comp_estribo = (h - (3 + 2)) * 2 + (b - (2 + 2)) * 2 + 10comp_tot = comp_estribo * (int(Comp / Dist_estribo) + 1) / 100
vol estribo = comp_tot * pi * (Diam_estribo / 100) ** 2 / 4
 massa_estribo = vol_estribo * y_aco
 Tot_aco = massa_estribo + massa_aco
```

```
 janela["a"].update(f"Volume de concreto = {volume_concreto :.3f} m³")
 janela["b"].update(f"Carga da viga = {carga_viga:.2f} Kn/m")
 janela["c"].update(f"Carga da parede = {carga_parede:.2f} Kn/m")
 janela["d"].update(f"Carga total = {carga:.2f} Kn/m")
```

```
 janela["e"].update(f"Mk = {Mk:.3f} Kn.m")
 janela["f"].update(f" d = {d:.0f} cm")
 janela["g"].update(f"Msd = {Msd:.2f}")
 janela["h"].update(f"Kmd = {Kmd:.2f}")
 janela["i"].update(f"Kx = {Kx:.2f}")
 if Kx < 0.45:
   janela["j"].update("Não precisa de armadura negativa")
 else:
```

```
 janela["j"].update("É necessário armadura negativa")
```

```
 janela["k"].update(f"Kz = {Kz:.3f}")
```
janela[**"l"**].update(**f"Área de aço = {**As**:.2f} cm²"**)

```
 janela["m"].update(f"Quantidade de aço da armação longitudinal =
```
## **{**massa\_aco**:.2f} Kg"**)

```
 janela["n"].update(f"Comprimento do estribo = {comp_estribo:.2f} cm")
 janela["o"].update(f"Estribo utilizado = {massa_estribo:.2f} Kg")
 janela["p"].update(f"Massa total de aço utilizada na viga = {Tot_aco:.2f}
```
## **Kg"**)

## **except**:

```
 er = "erro"
 janela["a"].update(er),
 janela["b"].update(er),
 janela["c"].update(er),
 janela["d"].update(er),
 janela["e"].update(er),
 janela["f"].update(er),
 janela["g"].update(er),
 janela["h"].update(er),
 janela["i"].update(er),
 janela["j"].update(er),
 janela["k"].update(er),
 janela["l"].update(er),
 janela["m"].update(er),
 janela["n"].update(er),
 janela["o"].update(er),
```
## janela[**"p"**].update(er)

# break

janela.close()

#### 2 Dimensionamento de viga  $\Box$  $\times$  $\equiv$ Resultados dimensionamento do quantitativo de viga Largura da viga (m) Densidade do concreto (kgf/m<sup>3</sup>) Altura da viga (m) Densidade da parede (kgf/m<sup>3</sup>) Altura da parede (m) Comprimento da viga (m) Cobrimento (m) Diâmetro do estribo (cm) Bitola  $\overline{\mathord{\hspace{1pt}\text{--}\hspace{1pt}}}\hspace{1pt}}$ Diâmetro da armadura lonlgitudinal (cm)  $\overline{\mathord{\hspace{1pt}\text{--}\hspace{1pt}}}\hspace{1pt}}$ Tipo de aço Densidade do aço (kg/m<sup>®</sup>) Resultado Fechar

#### **resultado**

Algoritmo de dimensionamento da ancoragem

**import** PySimpleGUI **as** pg **from** math **import** pi **from** TCC **import** As

```
Barra = ["Barras lisas", "Barras entalhadas", "Barras nervuradas"]
Lista_Barra = {"Barras lisas": 1, "Barras entalhadas": 1.4, "Barras nervuradas": 
2.25}
Aderencia = ["Situações de boa aderência", "Situações de má aderência"]
Lista_Aderencia = {"Situações de boa aderência": 1, "Situações de má 
aderência": 0.7}
Diametro = ["φ < 32 mm", " φ ≥ 32 mm"]
Lista_Diametro = {"φ < 32 mm": 1, " φ ≥ 32 mm": 1}
Bitola = [8.00, 10.00, 12.00]
γs = 1.15
```

```
layout = l
```

```
 [pg.Text("Fck (MPa) = ", size=26), pg.InputText(key="A", size=13)],
```

```
 [pg.Text("Diâmetro da barra (mm)", size=26), pg.Combo(Bitola, key="φ", 
size=17, readonly=True)],
```

```
 [pg.Text("Tipo de barra", size=26), pg.Combo(Barra, key="B", size=17, 
readonly=True)],
```
[pg.Text(**"Situação de aderência"**, size=21),

pg.Combo(Aderencia, key=**"C"**, size=23, readonly=**True**)],

 [pg.Text(**"Diâmetro das barras"**, size=26), pg.Combo(Diametro, key=**"D"**, size=17, readonly=**True**)],

```
 [pg.Text(("/=/") * 20)],
```

```
 [pg.InputText(key="a", readonly=True, background_color="white",
```

```
text_color="black")],
```

```
 [pg.InputText(key="b", readonly=True, background_color="white", 
text_color="black")],
```

```
 [pg.InputText(key="c", readonly=True, background_color="white", 
text_color="black")],
   [pg.Button("Resultado", key="resultado", size=13), pg.Button("fechar", 
key="fechar", size=13)]
]
v = 0janela = pg.Window("Dimensionamento da ancoragem", layout, resizable=True, 
disable_close=True, use_ttk_buttons=True,
```

```
use default focus=False, auto size buttons=True, alpha channel=1,
 finalize=True, default_element_size=None)
```
condic = **True**

**while** condic:

```
 eventos, valores = janela.read()
```

```
 if eventos == pg.WINDOW_CLOSED or eventos == "fechar":
```
 $ik = 1$ 

 [pg.Text(**"Quer mesmo fechar todas as páginas?"**, text\_color=**"white"**, background\_color=**"red"**)],

```
 [pg.Button("Sim", key="sim", size=10), pg.Button("Não", key="nao", 
size=10)]
```

```
 ]
```

```
 jan = pg.Window("fechar", jk, resizable=False, disable_close=True, 
disable_minimize=True,
```

```
 background_color="Red", button_color="Blue")
```
**while** condic:

```
event, valos = jan.read()
```

```
if event == "sim":
```

```
 condic = False
```
 **if** event == **"nao" or** event == pg.WINDOW\_CLOSED:

### **break**

```
 jan.close()
```
### **elif** eventos == **"resultado"**:

Fck = float(valores[**"A"**])

```
 ηp1 = float(Lista_Barra[valores["B"]])
```

```
 ηp2 = float(Lista_Aderencia[valores["C"]])
```

```
 ηp3 = float(Lista_Diametro[valores["D"]])
 φ = float(valores["φ"])
Fck * = 10Fyd = 43.5Fct_m = 0.3 * Fck ** (2 / 3)
Fctk_inf = 0.7 * Fct_m
Fctd = Fctk inf
Fbd = np1 * np2 * np3 * Fcdd lb = φ * Fyd / (4 * Fbd)
lb_nec = lb * As / (3 * φ ** 2 * pi / 400) # comprimento necessario
Fbpd = np1 * np2 * Fcdfptk = 190 σpinf = 102.6
Fpyk = 0.85 * fptk
 Fpyd = Fpyk / γs
Lbp = \varphi * Fpyd / (4 * Fbpd)
 σpi = 0.87 * Fpyk
Lbpt = 0.7 * Lbp * σpi / Fpyd
Lbpd = Lbpt + Lbp * (Fpyd - \sigmapinf) / Fpyd
```

```
 janela["a"].update(f"Comprimento de ancoragem básico = {lb:.2f} cm")
     janela["b"].update(f"Ancoragem da armadura de tração no apoio = 
{lb_nec:.2f} cm")
     janela["c"].update(f"Comprimento de ancoragem necessário = {Lbpd:.2f}
cm")
```

```
janela.close()
```
**resultado:**

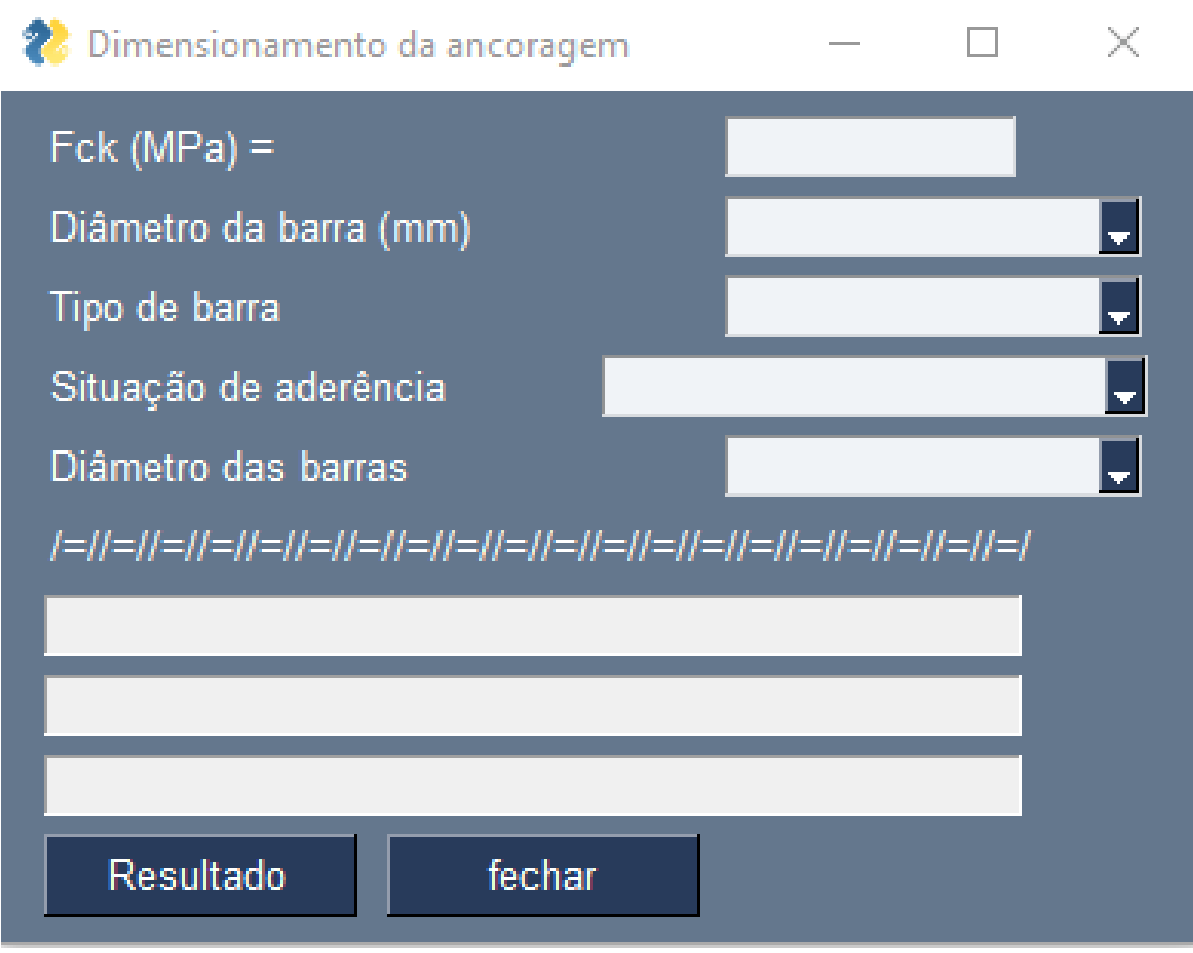

## **Código da distribuição de tensão**

## **import** cv2

fraçao = 1 / 2 # fração da carga de compressao, valor sempre menor que 1 imagem = cv2.imread(**r'C:\Users\Marcos Soares\Desktop\2022-11-01.png'**)  $l = 1213 - 119$  $h = 203 - 95$ meio\_sima = h \* fraçao meio\_baixo =  $h * (1 - \text{frag} a)$  $n = h$ **for** y **in** range(imagem.shape[1]): **for** x **in** range(imagem.shape[0]):

```
intens = imagem[x, y] if intens[0] + intens[1] + intens[2] < 200:
  imagem[x, y] = (0, 0, 0) else:
  pi = y - 119pix = x - 95momento = 1 * piy /2 - piy ** 2 /2maximo_momento = momento * 8 / 1 ** 2cor_y = int((1 - maximo_momento) * 255) if pix < meio_sima:
     cor\_fr = (255 - cor\_y) * (pix / meio\_sima) + cor\_yimagem[x, y] = (255, cor.fr, cor.fr)
```

```
 if pix >= meio_sima:
  pix = x - (meio_sima + 95)cor\_fr = (255 - cor\_y) * (1 - pix / meio\_baixo) + cor\_yif \cot fr < 0:
     cor\_fr = 0imagem[x, y] = (cor.fr, cor.fr, 255)
```

```
 cv2.imshow('tensão ', imagem)
   cv2.waitKey(1)
cv2.waitKey(0)
```
#### **resultado:**

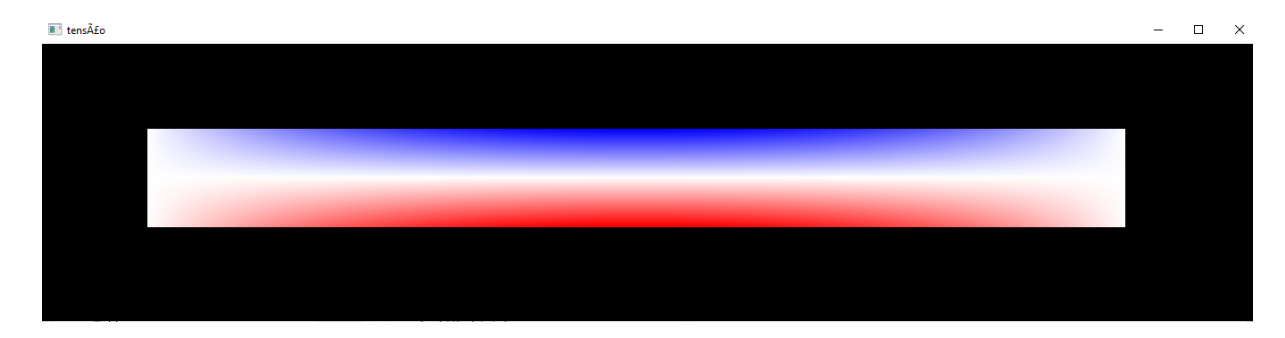

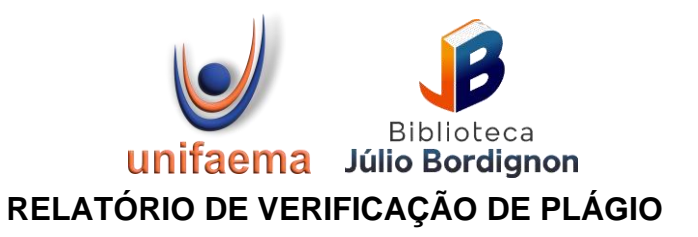

**DISCENTE**: Marcos Antonio Soares **CURSO**: Engenharia Civil

**DATA DE ANÁLISE:** 24.11.2022

## **RESULTADO DA ANÁLISE**

### **Estatísticas**

Suspeitas na Internet: **0,18%** Percentualdo texto com expressões localizadas na internet  $\Lambda$ 

Suspeitas confirmadas: **0,18**% Confirmadaexistência dos trechos suspeitos nos endereços encontrados  $\Lambda$ 

Texto analisado: **89,25%** *Percentual do texto efetivamente analisado (frases curtas, caracteres especiais, texto quebrado não são analisados).*

Sucesso da análise: **100%** *Percentual das pesquisas com sucesso, indica a qualidade da análise, quanto maior, melhor.*

Analisado por Plagius - [Detector de Plágio 2.8.5](http://www.plagius.com/app) quinta-feira, 24 de novembro de 2022 12:58

## **PARECER FINAL**

Declaro para devidos fins, que o trabalho do discente **MARCOS ANTONIO SOARES**,

n. de matrícula **32047,** do curso de Engenharia Civil, foi aprovado na verificação de plágio, com porcentagem conferida em 0,18%. Devendo o aluno fazer as correções necessárias.

> (assinado eletronicamente) **HERTA MARIA DE AÇUCENA DO N. SOEIRO Bibliotecária CRB 1114/11** Biblioteca Central Júlio Bordignon Centro Universitário FAEMA – UNIFAEMA